# Happer: Unpacking Android Apps via a Hardware-Assisted Approach

Lei Xue<sup>1∗</sup>, Hao Zhou<sup>1∗</sup>, Xiapu Luo<sup>1§</sup>, Yajin Zhou<sup>2</sup>, Yang Shi<sup>3</sup>, Guofei Gu<sup>4</sup>, Fengwei Zhang<sup>5</sup>, Man Ho Au<sup>6</sup> <sup>1</sup>The Hong Kong Polytechnic University, <sup>2</sup>Zhejiang University

<sup>3</sup>Tongji University, <sup>4</sup>Texas A&M University

<sup>5</sup>Southern University of Science and Technology, <sup>6</sup>The University of Hong Kong

*Abstract*—Malware authors are abusing packers (or runtimebased obfuscators) to protect malicious apps from being analyzed. Although many unpacking tools have been proposed, they can be easily impeded by the anti-analysis methods adopted by the packers, and they fail to effectively collect the hidden Dex data due to the evolving protection strategies of packers. Consequently, many packing behaviors are unknown to analysts and packed malware can circumvent the inspection. To fill the gap, in this paper, we propose a novel hardware-assisted approach that first monitors the packing behaviors and then selects the proper approach to unpack the packed apps. Moreover, we develop a prototype named Happer with a domain-specific language named behavior description language (BDL) for the ease of extending Happer after tackling several technical challenges. We conduct extensive experiments with 12 commercial Android packers and more than 24k Android apps to evaluate Happer. The results show that Happer observed 27 packing behaviors, 17 of which have not been elaborated by previous studies. Based on the observed packing behaviors, Happer adopted proper approaches to collect all the hidden Dex data and assembled them to valid Dex files.

### I. INTRODUCTION

Malware authors have been abusing packers (or runtimebased obfuscators [\[70\]](#page-14-0)) to protect malicious apps from being analyzed [\[6\]](#page-13-0). We call the apps protected by packers as packed apps and their protection behaviors as packing behaviors, such as detecting the running environment, hiding the original Dex data (i.e., the Dex file and the Dex items that constitute the Dex file) and then releasing them at runtime, to name a few. Many unpacking tools (i.e., unpackers) for Android apps [\[3,](#page-13-1) [7,](#page-13-2) [8,](#page-13-3) [36,](#page-13-4) [45,](#page-13-5) [56,](#page-14-1) [70,](#page-14-0) [72,](#page-14-2) [79,](#page-14-3) [86\]](#page-14-4) have been developed to recover the packed app's original Dex file. They retrieve the *hidden* Dex data that has been released to the memory through a customized Android system [\[56,](#page-14-1) [70,](#page-14-0) [79,](#page-14-3) [86\]](#page-14-4), or a debugger [\[3\]](#page-13-1), or a dynamic binary instrumentation (DBI) framework [\[36,](#page-13-4) [72\]](#page-14-2), or a full Android system emulator [\[7,](#page-13-2) [8,](#page-13-3) [45\]](#page-13-5).

Since arms race between packers and unpackers never ends, packers are evolving to render unpackers ineffective. In particular, they adopt various approaches to detect the presence of unpackers and impede the analysis as well as change the write-then-execute pattern to prevent unpackers from collecting all the hidden Dex data  $[1, 2]$  $[1, 2]$  $[1, 2]$ . To deal with the ever-evolving packers, we argue that a long-lasting effective unpacker should first scrutinize the packing behaviors of the packed apps and then choose the proper unpacking strategies accordingly, instead

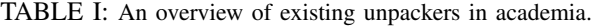

<span id="page-0-0"></span>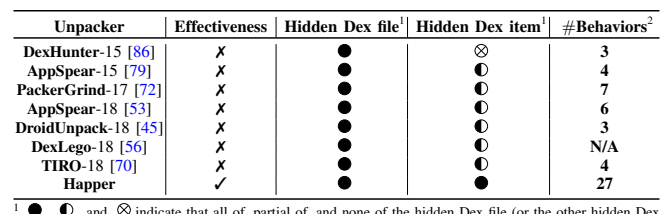

 $\bullet$ ,  $\bullet$ , and  $\otimes$  indicate that all of, partial of, and none of the hidden Dex file (or the other hidden Dex data), respectively, which will be dynamically released by the packers, can be collected by the unpacker.<br>  $2 \# \text{Behavior denotes the number of supported packing behaviors (more details in Table IV).}$  $2 \# \text{Behavior denotes the number of supported packing behaviors (more details in Table IV).}$  $2 \# \text{Behavior denotes the number of supported packing behaviors (more details in Table IV).}$ 

of using the fixed unpacking patterns. In particular, it should fulfill the following three requirements.

- **R1**-Effectiveness: it should retrieve all the hidden Dex data and assemble them into a valid Dex file. Effectiveness is the basic requirement for unpackers;
- **R2**-Extensibility: it should be easily extended to cover new packing behaviors;
- **R3**-Adaptivity: it should select proper unpacking strategies according to the observed packing behaviors of packed apps.

Unfortunately, none of existing unpackers satisfies these requirements. *First*, they do not fulfil **R1**, because they [\[7,](#page-13-2) [36,](#page-13-4) [72\]](#page-14-2) rely on debuggers, emulators, or DBI frameworks and thus can be easily detected by packers due to their noticeable fingerprints, such as special strings left in the memory. Once detected, packers may stop releasing the hidden Dex data. Meanwhile, packers usually hook system library methods (e.g., *write* and *\_\_android\_log\_buf\_write*) to impede unpackers [\[8,](#page-13-3) [53,](#page-14-5) [56,](#page-14-1) [70,](#page-14-0) [79,](#page-14-3) [86\]](#page-14-4) that use such methods to dump the released Dex data. Moreover, as shown in Table [I,](#page-0-0) existing unpackers fail to obtain all the hidden Dex data. Specifically, some unpackers [\[7,](#page-13-2) [8,](#page-13-3) [36,](#page-13-4) [86\]](#page-14-4) will obtain useless Dex files that contain invalid Dex items. Others [\[53,](#page-14-5) [56,](#page-14-1) [70,](#page-14-0) [72,](#page-14-2) [79\]](#page-14-3) can just retrieve partial Dex items because packers may release the real code right before execution and then delete it. *Second*, existing unpackers are usually hard to be extended because they rarely consider the evolution of packers, and thus do not meet **R2**. *Third*, almost all existing unpackers use fixed unpacking strategies and thus can be easily evaded and do not fulfill **R3**.

In light of these limitations, we propose a novel hardwareassisted approach and develop a new tool named Happer, which fulfills the three requirements, to revisit the latest Android packers and reveal the packing behaviors missed by existing unpackers. **R1**: Happer tracks the packed app's runtime behav-

<sup>∗</sup> Co-first authors.

<sup>§</sup> The corresponding author.

iors and dumps the hidden Dex data by leveraging the hardware features of the ARM platform, including ETM (Embedded Trace Macrocell) and HBRKs (Hardware Breakpoints), so that it cannot be easily impeded by packers. Meanwhile, we let the packed app release all the hidden Dex data at runtime, and thus Happer can collect them to effectively recover the original Dex file. **R2**: We design a domain-specific language BDL for analysts so that they can easily specify the (new) packing behaviors to be tracked by Happer. Currently, Happer supports 27 packing behaviors, much more than the number of packing behaviors reported by previous studies. **R3**: Instead of adopting a fixed strategy to unpack apps, Happer selects the proper Dex data collection points according to the observed packing behaviors.

More specifically, to expose the runtime packing behaviors and unpack the packed app, we leverage ETM [\[17\]](#page-13-8) to track the executed instructions of the packed app, and then analyze the execution trace to recover the runtime method invocations performed by the packed app. Meanwhile, we use HBRKs to obtain the concrete parameter values of system functions at runtime. After that, we determine the packing behaviors based on the tracked information and select the proper Dex data collection points for collecting the dynamically released Dex data. Finally, we assemble the retrieved Dex data into a valid Dex file that can be analyzed by the off-the-shelf static analysis tools. To realize the whole process, we tackle three major technical challenges. C1: the content (e.g., the dynamically released Dex data) mapped in virtual memory are not loaded into physical memory synchronously. To address C1, we design a method to force the OS to load the virtually mapped pages into physical memory. C2: there is a semantic gap between the tracked instruction addresses and the high-level packing behaviors. To handle C2, we build a mapping between system functions (including system library methods and framework APIs) and binary instructions in advance by resolving the loaded system libraries and Android framework's Oat files. The mapping facilitates the recovery of the system functions that has been invoked by the packed app. C3: advanced packers release the hidden Dex data just before the data will be used by the Android runtime, which prevents unpackers from retrieving all the hidden data. To tackle C3, we propose an approach to force the packed app to release all the hidden Dex data to virtual memory at runtime.

We conduct extensive experiments with 12 commercial Android packers and more than 24k Android apps to evaluate Happer. The results show that Happer observed 27 packing behaviors, 17 of which have not been elaborated by previous studies. Based on the observed packing behaviors, Happer adopted proper approaches to collect all the hidden Dex data and assembled them to valid Dex files.

In summary, we make the following contributions:

• We propose the *first* hardware-assisted approach to scrutinizing the packing behaviors and then unpacking the packed app accordingly. Our approach is effective, extensible and adaptive to the ever-evolving packers.

- We develop a new unpacking tool named Happer after tackling multiple technical challenges, and it is released at https://github.com/rewhy/happer.
- We perform extensive experiments using 12 commercial packers and more than 24k apps. Happer observed 27 packing behaviors, 17 of which have not been thoroughly reported. Besides, Happer can retrieve all hidden Dex data of the packed apps and resemble them to valid Dex files.

#### II. BACKGROUND

#### *A. Hardware Features of ARM Platform*

The ARM architecture defines non-invasive and invasive tracing features to perform the tracing tasks [\[11\]](#page-13-9). The noninvasive tracing components monitor the target process whereas the invasive tracing components not only monitor the target process but also control it. In this paper, we exploit the noninvasive tracking component ETM and the invasive tracking component HBRKs to conduct dynamic tracking.

ETM traces the instructions and data by monitoring the instruction and data buses directly with little additional overhead [\[17\]](#page-13-8). During tracing, ETM generates *trace element*s containing the instruction and data information for recovering the program's runtime execution traces. There are 30 types of *trace element*s, and they are produced in the form of stream and stored in a 64 KB on-chip buffer or an up to 4 GB external device (i.e., DSTREAM). We focus on resolving the *Address* and the *Context* elements from the stream, because they carry the tracked instruction's virtual address and the traced program's context identifier (i.e., PID), which are used to recover the runtime behaviors of the tracked app  $(\S{V-A})$  and filter out irrelevant trace elements ([§IV-A\)](#page-3-0), respectively.

HBRKs are proposed to interrupt the process during tracing. When a HBRK is hit, a debugging event will rise and then the debugger/tracker can handle this event and let the processor enter debugging mode. Different from the software breakpoints (SBRKs) that need to replace the original instructions with brk instructions, HBRKs do not change original instructions, and thus HBRKs are harder to be noticed.

#### *B. A Motivating Example*

Fig. [1](#page-2-0) presents the code snippets of a motivating example for Happer, which is summarized according to the packing behaviors of real commercial packers. The example consists of a simplified static initialization code for an app class (Fig. [1a\)](#page-2-0) and a representative implementation of a native library of the app, which is added by the packer (Fig. [1b\)](#page-2-0).

As shown in Fig. [1a,](#page-2-0) the packer inserts the declarations of 4 JNI methods (Line 1-4) and a static initialization code (Line 6- 11) to the packed app. Meanwhile, the original bytecode of the *onCreate* callback (Line 5) is replaced with the stub code, i.e., the return-void instruction. To ensure that the inserted JNI methods (i.e., the behaviors of packers) are executed before the protected bytecode, invocations to these methods are placed in the static initialization method, because such method will always be executed before any other code in this class.

<span id="page-2-0"></span>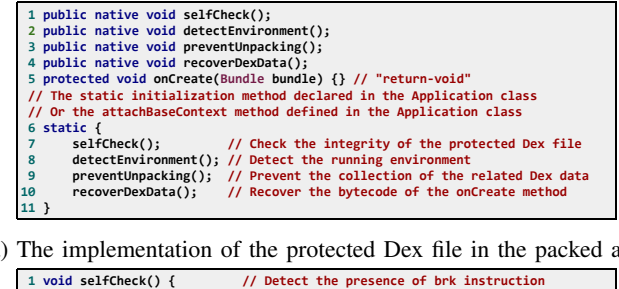

(a) The implementation of the protected Dex file in the packed app.

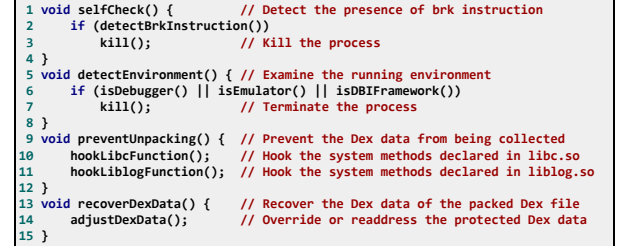

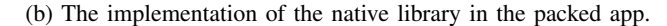

Fig. 1: A motivating packed app.

The implementations of the inserted JNI methods are shown in Fig. [1b.](#page-2-0) *selfCheck* detects the presence of brk in virtual memory (Line 1-4). Once found, the packed app will terminate itself. Otherwise, *detectEnvironment* examines whether the packed app is running in an emulator, or a debugger, or a DBI framework (Line 5-8). If the fingerprint of a particular running environment is detected, the packed app will intentionally kill itself. Moreover, to prevent the released Dex data from being dumped via the methods provided by the system libraries (e.g., *write* defined in libc.so and *\_\_android\_log\_buf\_write* defined in liblog.so), *preventUnpacking* hooks them (Line 9- 12) to disable their functionality or inspect whether they are called to access the released Dex data. If all these checks are passed, the packer calls *recoverDexData* to release the hidden Dex data (Line 13-15) (i.e., the original bytecode of *onCreate*).

Existing unpackers (e.g., ZjDroid [\[36\]](#page-13-4), and PackerGrind [\[72\]](#page-14-2)), which are implemented upon debuggers, emulators, or DBI frameworks, fail to unpack this example, because they cannot pass the check of the running environment. Similarly, the unpackers (e.g., DexHunter [\[86\]](#page-14-4), DexLego [\[56\]](#page-14-1), TIRO [\[70\]](#page-14-0), AppSpear [\[53,](#page-14-5) [79\]](#page-14-3), and android-unpacker [\[7\]](#page-13-2)), which dump the released Dex data by using system library methods (e.g., *write*), cannot unpack this example, because it hooks these methods to prevent itself from being unpacked.

To overcome the limitations of existing unpackers, we design and implement a novel hardware-assisted unpacker, named Happer. It can circumvent all the aforementioned checks to track the packer's behaviors and retrieve the hidden Dex data by leveraging the hardware features of the ARM platform. Happer also assembles the collected Dex data to valid Dex files as the unpacking results, which can be fed to existing app analysis tools (e.g., FlowDroid [\[39\]](#page-13-10)).

#### III. HIGH-LEVEL SYSTEM DESIGN

In this section, we introduce the overview ( $\frac{\text{SIII-A}}{\text{O}}$ ) and the workflow  $(\frac{\mathcal{S} \Pi}{B})$  of Happer. Then, we discuss the encountered

<span id="page-2-3"></span>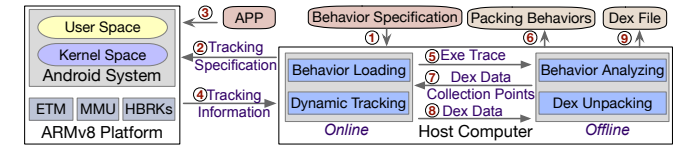

Fig. 2: The overview and workflow of Happer.

technical challenges and the corresponding solutions ([§III-C\)](#page-3-1).

#### <span id="page-2-1"></span>*A. Overview*

As shown in Fig. [2,](#page-2-3) Happer consists of an ARMv8 platform for conducting the dynamic tracking and a host computer for controlling the tracing task, analyzing the retrieved information, and assembling the collected Dex data. Happer takes in the packed app and the behavior specifications that instruct Happer to track the packing behaviors. Then, Happer will output the observed packing behaviors and the reassembled Dex file. Note that, in order to extend the types of packing behaviors supported by Happer, we provide a domain-specific language  $(\S_{\rm V-B})$  for analysts to specify the packing behaviors to be tracked.

Happer requires no modification to the Android system and the packed app under analysis, because it uses the hardware features to track the packing behaviors and unpack the app. To minimize the additional overhead introduced to the execution of the packed app, the behavior specifications for setting up the tracing tasks and the dynamically retrieved data will be processed on the host computer rather than the ARM platform. More specifically, the host computer consists of an online and an offline component. The online component loads and parses the input behavior specifications and then instructs the ARM platform to conduct the real-time tracking and retrieve the runtime data (e.g., the execution trace, the released Dex data, and the demanded memory content). Since analyzing packing behaviors and assembling Dex data are time-consuming tasks, they are carried out by the offline component.

*Assumption*: We assume that packers cannot gain the root privilege to load a kernel module that detects the presence of Happer by inspecting the values of the registers for configuring ETM. This assumption is rational because Google has adopted various strategies to protect the kernel of Android system [\[31\]](#page-13-11), and smartphone vendors also use the techniques, such as SPLIT KERNEL [\[52\]](#page-13-12) and RootGuard [\[64\]](#page-14-6), to further harden the kernels of their customized Android systems.

#### <span id="page-2-2"></span>*B. Workflow*

Given a packed app, Happer analyzes it through three phases. (1) Monitoring Runtime Behaviors  $(\S$ IV). In this phase, Happer loads and parses the behavior specifications (Step ①), and then instructs the ARM platform to launch the packed app (Step ②) and conduct the tracing task (Step ③). Meanwhile, Happer retrieves the necessary runtime data for determining packing behaviors, including the ETM stream, the demanded memory content, and the released Dex data (Step ④).

(2) Analyzing Packing Behaviors  $(\frac{8V}{s})$ . In this phase, Happer parses the ETM stream to recover the runtime method invocations conducted by the packed app (Step ⑤). Then, Happer

determines the packing behaviors according to the resolved method invocations, the retrieved memory content, and the dumped Dex data (Step ⑥).

(3) Unpacking Packed Apps  $(\frac{8}{1})$ . In this phase, Happer retrieves the dynamically released Dex data and then assembles them to a Dex file as the unpacking result. More specifically, according to the recognized packing behaviors, Happer selects the proper Dex data collection points (Step  $\circled{2}$ ) and instructs the online component to dump the relevant Dex data (Step ⑧). Then, the offline component assembles the retrieved Dex data to a valid Dex file (Step ⑨).

#### <span id="page-3-1"></span>*C. Challenges and Solutions*

Developing Happer based on the hardware features of ARM platform needs to address the following three challenges.

C1: Fetching Memory Data. Unlike self-hosted debuggers that run along with the target process and fetch the memory data from virtual memory, Happer works as an external debugger and retrieves data from physical memory. However, not all the data mapped in virtual memory is loaded into physical memory by the OS synchronously. For example, if a process uses *mmap* to load a file into virtual memory, its content is just actually loaded into physical memory when being accessed. If the data accessed by a process is not in physical memory, a page fault will be triggered, and then the kernel will load the required data into physical memory.

*Solution:* We propose a DBI-based approach, which will insert additional instructions to the memory and make OS execute the instructions to completely load the demanded data (e.g., the dynamically released Dex file) into physical memory before Happer retrieves the data. More details are presented in [§IV-B.](#page-3-3)

C2: Resolving ETM Stream. Existing ETM stream resolvers (e.g., ptm2human  $[10]$  and ds-5  $[9]$ ) focus on parsing the virtual addresses of the tracked instructions. However, detecting packing behaviors also requires high-level semantic information, such as framework and native method invocations. Hence, there is a semantic gap between the packing behaviors and the tracked information resolved by the existing resolvers.

*Solution:* To bridge this semantic gap, we design a new resolver to resolve instruction-level information from ETM stream and also map them to the native level and framework method level information by parsing the information from the loaded system libraries and Oat files [\[20\]](#page-13-15).

C3: Collecting Dex data. Advanced packers (e.g., Ijiami [\[19\]](#page-13-16) and Kiwi [\[24\]](#page-13-17)) release the hidden Dex data just before it is used by Android runtime. Since existing unpackers cannot let these packers release all hidden Dex data during unpacking, the recovered Dex files do not contain all hidden Dex data.

*Solution:* To force the packed app to release all the hidden Dex data, we propose a hook-based approach, which will adjust the execution flows of the Android runtime by modifying the memory data and the register values. Specifically, according to the identified packing behaviors of the target app, we hook specific system library methods that are called by the Android runtime to resolve the Dex data. More details about collecting the Dex data are elaborated in [§VI-B.](#page-7-1)

#### IV. MONITORING RUNTIME BEHAVIORS

<span id="page-3-2"></span>This section elaborates how Happer monitors the packing behaviors of the packed apps, including tracking the execution flows ( $\S$ IV-A) and fetching the memory data ( $\S$ IV-B).

## <span id="page-3-0"></span>*A. Tracing Execution Flow*

Happer uses ETM, especially the context ID tracing and the branch broadcasting tracing functionality, to track the execution flows of the packed app. Note that, to tackle the issue that the capacity of the on-chip buffer (64KB) is insufficient for storing the generated ETM stream, we use DSTREAM, a dedicated off-chip device with 4GB buffer, to store the ETM stream.

(1) Context ID Tracing: To monitor the packed app's packing behaviors, Happer needs to track the app's runtime execution flows. Note that, by default, ETM will record the target address of each indirect branch instruction executed by CPU. To filter out the irrelevant trace elements, Happer enables and configures the context ID tracing of ETM to make it only trace the process that corresponds to the packed app.

Specifically, Happer sets the CID field of TRCCONFIGR to 0x1. Then, Happer writes the packed app's PID to the TRCCIDCVR0 register and changes the COMP0 field of TRCCIDCCTLR0 to 0x1, which makes ETM only track the execution flows of a specific process according to the PID value stored in TRCCIDCVR0.

(2) Branch Broadcast Tracing: By default, ETM only records the target address of each executed indirect branch instruction. However, to recover the runtime method invocations of the packed app, the target addresses of both the direct and indirect branch instructions are needed, because both of them can lead to the method invocations. To this end, Happer enables the branch broadcast tracking of ETM to make it also record the target address of each executed direct branch instruction.

Specifically, Happer enables the branch broadcast tracing by setting the BB field of TRCCONFIGR to 0x1. Then, to specify the memory region for applying the branch broadcast tracing, Happer writes 0x0 and 0xffffffff to TRCACVR0 and TRCACVR1, respectively, which indicates that the branch broadcast tracing will be conducted within the entire virtual memory space of the packed app. Subsequently, we set the RANGE field of TRCBBCTLR to 0x1, which instructs ETM to also record the target address of each executed direct branch instruction.

#### <span id="page-3-3"></span>*B. Fetching Memory Data*

Working as an external debugger, Happer cannot access virtual memory of the packed app, because the packed app does not share the same context with Happer. To retrieve the data in the packed app's virtual memory, Happer takes 2 steps. First, Happer calculates the physical address of the demanded data according to its virtual address. Second, Happer instructs the OS to completely load the demanded data into physical memory before Happer retrieves the data. We elaborate more on these 2 steps as follows. The MMU registers used for fetching the memory data are summarized in Appendix[-A.](#page-14-7)

<span id="page-4-2"></span>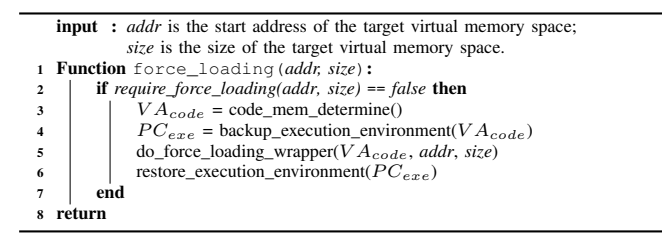

Fig. 3: Loading unmapped data into physical memory.

(1) Calculating Physical Memory Address: Since the traced process, corresponding to the packed app, manipulates the data in virtual memory, Happer transfers the virtual memory address In the antennaty, happen during the tradit memory address to its corresponding physical memory address in order to fetch s is corresponding physical memory address in order to reter the target data. In practice, Happer uses MMU to achieve this purpose and more details are presented in Appendix[-B.](#page-15-0)

(2) Loading Memory Data: To address the challenging issue that the data mapped in virtual memory may not be loaded into  $\frac{1}{2}$  force the OS to completely load the date into physics to force the OS to completely load the data into physical  $\frac{1}{2}$ memory before Happer fetches it. Our approach consists of 2 steps as shown in Fig[.3.](#page-4-2) physical memory synchronously (C1), we propose an approach

In the first step, referring to *require\_force\_loading* at Line 2, Happer checks whether the data has already been completely loaded into physical memory. In particular, since the data (e.g., the hidden Dex file) is loaded into virtual memory with the page granularity  $[38]$ , we split the memory region, storing the page grandiarity [50], we spin the including region, storing the data, into several memory slices according to the page size. add, mo several memory snees according to the page size Then, we calculate the physical address of each slice by using MMU in order to check whether the data has been completely loaded into physical memory. If MMU fails to calculate the physical address of a particular slice, namely the F field of PAR\_EL1 is 0x1, the data has not been entirely loaded. Thus, Happer will force the OS to load the target data.

In the second step (in Line 3-6), Happer forces the OS to load the data into physical memory. We first insert instructions for loading the target data to a particular memory region with the rwx permission (i.e., readable, writable, and executable), and then we instruct CPU to execute these instructions.

However, it is non-trivial to find a suitable memory region because the executable permission and the writable permission are rarely enabled together due to the security consideration [\[31\]](#page-13-11). Instead, we enable the writable permission of an executable  $\frac{1}{2}$  mstead, we enable the written permission of an executable memory region. Specifically, in *code\_mem\_determine* at Line 3, Happer obtains the physical address of the translation table<sup>[1](#page-4-3)</sup> according to the BADDR field of TTBR0\_EL1. Then, Happer finds that the corresponding memory region is executable. Note that, before Happer sets the AP field of the found page descriptor to address *address the size of the tound page descriptor*  $0x01$ , which makes the associated memory region readable and writable, in *backup\_execution\_environment* at Line 4, we back up the context information, including the page descriptor value, of PC, R0, and R1 registers, because this context information a page descriptor with its UXN field set to 0x1, which indicates the content of the corresponding memory region, and the values

<span id="page-4-3"></span>areas of various sizes from 1KB to 1MB.

<span id="page-4-4"></span>

| <b>input</b> : <i>address</i> is the address of an instruction recorded by ETM;                  |  |  |  |  |  |  |  |  |
|--------------------------------------------------------------------------------------------------|--|--|--|--|--|--|--|--|
| <i>pre address</i> is the address of the last handled instruction;                               |  |  |  |  |  |  |  |  |
| <i>map</i> is the mapping from instruction address to system method.                             |  |  |  |  |  |  |  |  |
| <b>output:</b> call, the cross-layer method call graph;                                          |  |  |  |  |  |  |  |  |
| Function identify_normal_invocation(address, pre_address, map):                                  |  |  |  |  |  |  |  |  |
| if address is the start address of a system method then<br>$\mathbf{2}$                          |  |  |  |  |  |  |  |  |
| method = $map[address]$<br>3                                                                     |  |  |  |  |  |  |  |  |
| <b>if</b> pre_address is an instruction of the target app <b>then</b><br>$\overline{\mathbf{4}}$ |  |  |  |  |  |  |  |  |
| $pre$ invoke = method<br>5                                                                       |  |  |  |  |  |  |  |  |
| call.add( <method, norm="">) // Invocation to library function.<br/>6</method,>                  |  |  |  |  |  |  |  |  |
| end<br>7                                                                                         |  |  |  |  |  |  |  |  |
| if stack.peek(1)==quick_trampoline and stack.peek(2)==APP* then<br>8                             |  |  |  |  |  |  |  |  |
| call.add( <method, norm="">) // Invocation to Oat method.<br/>9</method,>                        |  |  |  |  |  |  |  |  |
| end<br>10                                                                                        |  |  |  |  |  |  |  |  |
| <b>if</b> $pre\_address == invoke\_stab$ and $pre\_invoke == JNI\_CAL$ then<br>11                |  |  |  |  |  |  |  |  |
| call.add( <method, refl="">) // JNI reflection invocation.<br/>12</method,>                      |  |  |  |  |  |  |  |  |
| end<br>13                                                                                        |  |  |  |  |  |  |  |  |
| end<br>14                                                                                        |  |  |  |  |  |  |  |  |
| return<br>15                                                                                     |  |  |  |  |  |  |  |  |
|                                                                                                  |  |  |  |  |  |  |  |  |

\* APP presented in the algorithm refers to the method defined in the target app.

Fig. 4: Identifying invocations to system library methods.

 $T_{\text{min}}$  under the moduled. Meanwhile, we also store the virtual address of the found memory region to  $VA_{code}$ . After that, we write the instructions for loading the data to the found memory region and set the PC register to  $VA_{code}$  so that the OS will execute the instructions (i.e., *do\_force\_loading\_wrapper* at Line 5). Finally, in *restore\_execution\_environment*, we recover the original context information and resume the execution. The<br>inserted loading instructions are presented in Appendix  $C$ for the tracked instructions, and further determine the system of the system of the system of the system of the system of the system of the system of the system of the system of the system of the system of the system of th inserted loading instructions are presented in Appendix[-C.](#page-15-1) will then be modified. Meanwhile, we also store the virtual

## <span id="page-4-1"></span>V. ANALYZING PACKING BEHAVIORS

*1) Constructing Address-Method Map:* To facilitate the iden-I his section details how Happer finds the packing behaviors according to the tracked information, including resolving the ETM stream (in  $\overline{SVA}$ ) and identifying the packing behaviors (in ETMstream (in §V-A) and identifying the packing behaviors (in §V-C). Meanwhile, in §V-B, we introduce the domain-[speci](#page-5-1)fic language for specifying the packing behaviors.  $\overline{m}$ illustrates the details about such a method invocation resolving  $\overline{m}$ This section details how Happer finds the packing behaviors  $\epsilon$  corresponding method (Line 3).

### <span id="page-4-0"></span> $R_{asolving}$  FTM Stream about the loaded files, including the system libraries and analyzes the invocation type of the determined system method *A. Resolving ETM Stream*

To identify the packing behaviors, Happer needs to get the system functions (i.e., framework APIs and system library methods) that have been invoked by the packed app at runtime from the ETM stream. However, none of existing ETM stream<br>resolvers can achieve this nurnose  $(C2)$  Therefore, we develop resolvers can achieve this purpose  $(C2)$ . Therefore, we develop  $\alpha$  new resolver that maps instruction addresses to system t hew resolver that maps mistruction addresses to system functions according to the addresses of the tracked instructions. (1) Constructing Address-Function Mapping: To assist the identification of the invoked system functions, we construct a ventification of the invoked system functions, we construct a mapping between instruction addresses and system functions by analyzing the memory map of the packed app and the disassembled information extracted from system libraries and ablassembled information extateled from system horaries and Oat files. Since constructing the address-function mapping is a *Face files.* Since constructing the address-runction mapping is a<br>common practice for dynamic app analysis tools [73, 77, 78]. we leave the details of our process in Appendix[-D.](#page-15-2) functions in advance and then recognizes the invoked system common practice for dynamic app analysis tools [73, 77, 78],

(2) Resolving Method Invocation: Leveraging the constructed section (F Oexec). According the Constitution (F Oexec). According the calculated with the sustainable with the sustain the sustainable with the sustainable with the sustainable with the sustainable with the sustainable wi address-function mapping, Happer determines the system funcof the tracked instructions as shown in Fig.4. Specif[ica](#page-4-4)lly, in<br>Line 2, we examine whether the address of a tracked instruction Line 2, we examine whether the address of a tracked instruction Eine 2, we examine whenef the address of a diacked instruction (i.e., the input *address*) is the start address of a system function. tions invoked by the packed app through resolving the addresses If so, an invocation to the system function is found. Since a

<sup>&</sup>lt;sup>1</sup>The translation table is placed in physical memory, and it defines the properties of different memory regions with various sizes from 1KB to 1MB.

<span id="page-5-2"></span>

| grammar Expr;                                                                                          | basicExpr: basicExpr ( '*'   '/' ) basicExpr  |
|----------------------------------------------------------------------------------------------------|-----------------------------------------------|
| prog: ( statement NEWLINE )* :                                                                         | basicExpr ( '+'   '-' ) basicExpr<br>funcExpr |
|                                                                                                    | <b>INT</b>                                    |
| statement: compoundStmt                                                                                | <b>STRING</b>                                 |
| assignStmt                                                                                             | <b>IDENTIFIER:</b>                            |
| ifStmt                                                                                                 | exprList: basicExpr                           |
| exprStmt                                                                                               | exprList ',' basicExpr ;                      |
| LINECOMMENT                                                                                            | funcExpr: 'getRegValue' '(' exprList ')'      |
| NEWLINE :                                                                                              | 'setRegValue' '(' exprList ')'                |
| compoundStmt: '{' statement* '}';                                                                      | $\cdots$ ;                                    |
| assignStmt: ( 'var' )? IDENTIFIER '<-' basicExpr ';';                                                  | $INT: [0-9]+;$                                |
| ifStmt: 'if' '(' condExpr ')' statement ( 'else' statement )? ; STRING: '"'([a-zA-Z0-9 :/.\\@-]*)'"' ; |                                               |
| exprStmt: ( condExpr   basicExpr )? ':' :                                                              | : IDENTIFIER: [a-zA-Z ][a-zA-Z0-9 ]*;         |
| condExpr: basicExpr ( '==' ) basicExpr                                                                 | $NEWLINE: \lceil \rceil + ;$                  |
| basicExpr ( '!=' ) basicExpr<br>'(' condExpr ')'                                                       | LINECOMMENT: '//' ~[\r\n]*;                   |
|                                                                                                    | $WS: \lceil \backslash t \rceil +$            |
| $\cdots$ ;                                                                                             | -> skip ;                                     |
|                                                                                                    |                                               |

Fig. 5: The core grammar specification for BDL.

system function can be invoked by either the packed app or other system functions, we further determine whether or not the system function is called by the packed app in Line 4-13 to be explained as follows.

Since the packed app can adopt three ways to invoke a system function, we design different mechanisms to handle them. First, Line 4-6 handles the invocation to the system library method. If the tracked instruction presents just before the execution of a system library method and the instruction is located in the code segment of the packed app, a system library method is found to be invoked by the packed app. Second, Line 8-10 handles the invocation to the framework API. If the packed app's code (i.e., APP<sup>∗</sup> at Line 8) calls the ART runtime function *art\_quick\_resolution\_trampoline* (i.e., *quick\_trampoline* at Line 8), a framework API is found to be invoked by the packed app. Third, Line 11-13 handles the case that the framework API is invoked by JNI reflection. If there is an invocation from the function *JNI::Callxxxx* or *JNI::NewObjectxxxx* (i.e., *JNI\_CALL* at Line 11) to *art\_quick\_invoke\_stub\_internal* (i.e., *invoke\_stub* at Line 11), a framework API is found to be invoked by the packed app through JNI reflection.

Since advanced packers may hook system library methods to protect the released Dex data from being dumped by unpackers, we determine such packing behaviors by identifying the hooked system library methods that were invoked by the packed app. More details are presented in Appendix[-E.](#page-15-3)

### <span id="page-5-0"></span>*B. Behavior Description Language (BDL)*

The packers evolve frequently to evade unpacking and correspondingly the unpackers should have high scalability to handle the newly adopted packing behaviors. Consequently, inspired by the domain-specific language [\[50,](#page-13-19) [51\]](#page-13-20), we propose a specific packing behavior description language (i.e., BDL) based on ANTLR [\[37\]](#page-13-21), which simplifies the extension of Happer to monitor new packing behaviors and does not require the analysts know the implementation details of Happer.

Fig. [5](#page-5-2) shows the core grammar specification for BDL, including two major types of syntax, namely BDL statement and BDL expression. A behavior specification is composed of a sequence of one or more BDL statements, each of which specifies a BDL operation, such as assigning a value to a BDL variable or invoking a BDL function. More specifically, there are four types of BDL statements, including expressionstatement (*exprStmt*), compound-statement (*compoundStmt*), if-statement (*ifStmt*), and assignment-statement (*assignStmt*), which are used to specify a common operation (e.g., invoking

TABLE II: A summary of packing behaviors.

<span id="page-5-3"></span>

| <b>Type</b> | <b>Description</b>                                       | <b>Behaviors</b> |
|-------------|----------------------------------------------------------|------------------|
| ADG         | Checking fingerprints of debuggers.                      | ADG-1/2/3/4/5/6  |
| AEU         | Checking fingerprints of emulators.                      | AEU-1/2/3        |
| ADI         | Checking fingerprints of DBI frameworks.                 | ADT-1            |
| TCK         | Checking time delays incurred by dynamic analysis tools. | $TCK-1/2$        |
| SLH         | Hooking debug/unpack related system library methods.     | $ST.H-1/2/3$     |
| DDL         | Loading protected Dex files at runtime.                  | DDL-1/2/3        |
| DDM         | Modifying content of protected Dex files.                | DDM-1/2/3/4      |
| DOM         | Modifying relevant ART runtime objects.                  | DOM-1/2          |
| DDF         | Dispersedly loading content of protected Dex files.      | $DDF-1/2$        |
| JNT         | Translating app's function to the native code.           | JNT-1            |

a BDL function), a block of statements describing a complex operation (e.g., assigning a value to a variable and then passing the variable to a BDL function), a conditional operation, and a variable assignment operation, respectively.

BDL can be employed to extend Happer to monitor any packing behaviors composed of one or more BDL operations. Meanwhile, analysts can configure Happer to just monitor their interested behaviors using BDL for improving efficiency. Moreover, we have used BDL to define the packing behaviors presented in this paper. More details of BDL are presented in Appendix[-F](#page-16-0) with an example.

## <span id="page-5-1"></span>*C. Identifying Packing Behavior*

According to the behavior specifications, Happer identifies packing behaviors based on the tracked information. As summa-rized in Table [II,](#page-5-3) Happer currently supports 10 categories of packing behaviors, including 27 distinct behaviors in total, which are identified after inspecting more than 24k apps and 12 commercial packers. We will include more behavior specifications once new packing behaviors are found in future work. Moreover, by releasing Happer, we encourage users to contribute more behavior specifications. In this section, we introduce the implementation details of the identified packing behaviors as well as how Happer detects them.

(1) Anti-Debugging (ADG): Packers use ADG to prevent them from being analyzed by debuggers. Commonly, there are 6 ways for packers to conduct ADG, which could be divided into 4 groups. ① Packers invoke *Debug.isDebuggerConnected* to detect the presence of debuggers (ADG-1). ② Packers call *fork* and *ptrace* to attach the forked process to the packed app, which can prevent the packed app from being attached by debuggers (ADG-2), because a process can be attached by only one another process at a time. ③ Packers examine the process status of the packed app to check whether it is traced by debuggers (ADG-3). ④ Packers hook the system functions related to debugging (i.e., *Instrumentation::AddListener*, *Instrumentation::EnableMethodTracing*, *\_\_android\_log\_buf\_write*) to prevent them from being used by debuggers (ADG-4/5/6).

*Detection:* ① For ADG-1, Happer inspects the resolved method invocations to check whether *isDebuggerConnected* has been called. ② For ADG-2, Happer examines the method invocations to determine whether *fork* has been invoked. If so, Happer

accesses the process status files (i.e., */proc/pid/status* and */proc/self/status*) to check whether the process of the packed app has been attached. ③ For ADG-3, Happer sets HBRKs to system library methods, *fopen*, *fgets*, and *strncmp*, and then checks their runtime parameters to determine whether the packer searches the "TracerPid" string in the process status file to know it has been traced by debuggers.  $\circledast$  For ADG-4/5/6, Happer reviews the resolved method invocations to check whether the debuggingrelated system functions have been hooked.

(2) Anti-Emulator (AEU): Packers prevent themselves from running in emulators (or VMs) because most dynamic analysis frameworks [\[46,](#page-13-22) [58,](#page-14-11) [67,](#page-14-12) [74,](#page-14-13) [75,](#page-14-14) [78\]](#page-14-10) are implemented based on the virtual machine introspection (VMI) [\[47\]](#page-13-23). Packers usually detect the presence of emulators via inspecting specific system files (e.g., */proc/tty/drivers*, which contains the name of the registered virtual TTY driver for Qemu) (AEU-1), or checking the existence or values of particular system properties (e.g., *init.svc.qemud*, which is introduced by Qemu) (AEU-2/3).

*Detection:* For AEU-1, Happer sets HBRKs to *fopen*, *fscanf*, and *strncmp*, and examines their parameters to determine whether the packer inspects the content of specific system files to detect the emulator. Similarly, to identify AEU-2/3, Happer sets HBRKs to *\_\_system\_property\_get* and *strncmp*, and examines their parameters to determine whether the packer inspects the values of particular system properties to detect the emulator.

(3) Anti-DBI (ADI) Packers detect the presence of DBI frameworks to avoid being instrumented and analyzed. Commonly, packers access the file */proc/pid/maps* and examine the memory map of their processes to find whether the files associated with DBI frameworks are presented in the memory (ADI-1).

*Detection:* Happer sets HBRKs to *fopen*, *fgets*, and *strstr*, in order to obtain their runtime parameters, and then examines the retrieved values to identify ADI-1.

(4) Time Checking (TCK): Dynamic app analysis introduces additional delays to the execution of the packed app, and thus packers infer whether they are being analyzed via calculating the time consumed for executing a special task [\[69\]](#page-14-15). Commonly, packers get the current time using the system library methods, such as *gettimeofday* (TCK-1) and *time* (TCK-2).

*Detection:* For TCK-1, Happer sets a HBRK to *gettimeofday* and retrieves the pointer that refers to the timeval structure (i.e., the first parameter of *gettimeofday*). Then, Happer sets another HBRK to the return address of *gettimeofday* and obtains the value stored in the timeval structure. If it is not the first time for the packed app to invoke *gettimeofday*, we add an extra interval (more than one second in practice) to the obtained time value and then replace the origin with the adjusted one, which imitates the dynamic app analysis to add additional time delays to the execution of the packed app. If the app crashes or terminates unexpectedly, TCK-1 is identified. Similarly, Happer follows the same steps to recognize TCK-2.

(5) System Library Hooking (SLH): Unpackers can use the system library methods (e.g., *ptrace*, *open*, and *write*) to analyze the packed app or dump the released Dex data. Accordingly, packers may hook the related methods in system libraries,

libart.so (SLH-1), libc.so (SLH-2), or liblog.so (SLH-3), to prevent them from being used by unpackers. In particular, packers can implement SLH by using the GOT/PLT hooking  $[27]$  or the inline hooking  $[5]$ . Since both of these approaches need to override the original code of each hooked method, packers will invalidate the instruction cache to ensure that the logic of each hooked method changes as expected.

*Detection:* Happer sets a HBRK to the handler that deals with the system call, *\_\_NR\_clear\_cache*, and then retrieves the range of the virtual memory region, on which the cache flush operation is performed. If the region is included in the memory space of a system library, the SLH behavior is found.

(6) Dynamic Dex File Loading (DDL): Packers may load the hidden Dex file at runtime to prevent the packed app from being analyzed statically. Commonly, there are 3 ways to implement DDL. ① Packers initialize a class loader to perform the dynamic Dex file loading (DDL-1). ② Packers call the methods (e.g., *loadDex*) of the DexFile class to load the Dex file at runtime (DDL-2). ③ Packers call the methods (e.g., *makePathElements*) declared in the DexPathList class to dynamically load the hidden Dex file (DDL-3).

*Detection:* To identify DDL-1/2/3, Happer inspects the resolved method invocations to find whether the relevant system functions have been invoked to perform the Dex file loading.

(7) Dynamic Dex Data Modification (DDM): Many unpackers [\[7,](#page-13-2) [8,](#page-13-3) [86\]](#page-14-4) adopt the one-pass unpacking mechanism [\[72\]](#page-14-2) to retrieve the dynamically released Dex data. To evade being unpacked, packers may fill the original Dex items with invalid data, and dynamically recover them right before they are used by the Android runtime. There are 2 ways for packers to recover the valid Dex items at runtime. ① Since packers may load their native libraries before the release of the hidden Dex files, they can call *JNI\_OnLoad* to recover the Dex items, e.g., header\_item (DDM-1), class\_def\_items (DDM-2), and encoded\_methods (DDM-3). ② Since *ClassLinker::LoadClass* is used by the ART runtime to parse the bytecode of the app methods defined in a specific app class, packers can leverage this method to recover the code\_items (DDM-4).

*Detection:* To identify DDM-1/2/3, Happer sets a HBRK to the instruction address, where the execution of *JNI\_OnLoad* just returns. To detect DDM-4, Happer sets a HBRK to *LoadClass*. Once a HBRK is hit, Happer compares the in-memory Dex file with that obtained when *DexFile::<init>* was called. If the Dex files' header\_items, class\_def\_items, encoded\_methods, or code\_items are different, DDM behaviors are noticed.

(8) Dynamic Runtime Object Modification (DOM): In ART runtime, different types of Dex data are represented by various runtime objects. For example, a class\_def\_item is denoted by a mirror::Class object, and an encoded\_method corresponds to an ArtMethod instance. Exploiting this observation, packers may adopt DOM to prevent the Dex data from being retrieved by unpackers. There are 2 ways for the packed app to modify the runtime objects. ① Packers hook *ClassLinker::LoadMethod* to modify the ArtMethod objects (DOM-1). ② Packers introduce or modify the static initialization method of each app class to

modify the relevant mirror::Class object (DOM-2).

*Detection:* Happer uses 2 approaches to identify DOM-1 and DOM-2, respectively. ① Happer sets a HBRK to the start address of *LoadMethod* and records its return address. Then, Happer sets another 2 HBRKs to the last instruction and the return address of *LoadMethod*, individually. When HBRKs are hit, values stored in fields dex\_code\_item\_offset\_ and access\_flags\_ of the related ArtMethod object are retrieved. If differences are found among the retrieved values, DOM-1 is detected. ② Happer sets a HBRK to the return address of *LoadMethod* and records the ArtMethod objects handled by this method. Then, Happer sets HBRKs to the start address of *ClassLinker::InitializeClass* and the address of a particular instruction in this method, at which the invocation to the static initialization method of an app class just returns. When HBRKs are hit, Happer retrieves the ArtMethod objects stored in the methods\_ field of the mirror::Class object, the second parameter of *InitializeClass*, and compares them with the previously recorded ones.

However, it is nontrivial to locate the methods\_ field due to the complicated data structure of mirror::Class. To tackle this issue, we leverage the observation that the clinit\_thread\_id field of the mirror::Class object stores the PID value of the packed app. Specifically, we locate the virtual memory address of clinit\_thread\_id, and then compute the address of the methods\_ field according to the offset between the 2 fields. If any ArtMethod object in methods\_ has been modified by the static initialization method of the app class, DOM-2 is found.

(9) Dex Data Fragmentation (DDF): Besides DDM and DOM, dispersing the Dex items of the loaded Dex file can evade the one-pass unpacking mechanism and prevent unpackers from dumping the valid Dex data. Specifically, since different types of Dex items are referenced according to their file offsets, packers can release the protected Dex file's class\_data\_items (DDF-1) or code\_items (DDF-2) to separated memory regions.

*Detection:* To detect DDF behaviors, Happer accesses the inmemory Dex file when *DexFile::<init>* is invoked, and then examines the offset of each class\_data\_item and code\_item. If an offset is out of the memory region that stores the Dex file, a DDF behavior is found.

(10) JNI Transformation (JNT): Bytecode stored in the Dex file can be reverse-engineered by disassemblers [\[13,](#page-13-26) [16,](#page-13-27) [21,](#page-13-28) [23,](#page-13-29) [34,](#page-13-30) [35\]](#page-13-31). Since it is more difficult to understand the semantic of native code compared with the bytecode, packers may use the native code to reimplement selected app methods, e.g., those inherited from the Activity class (JNT-1).

*Detection:* Happer examines the resolved method invocations to find whether the callbacks of app components' parent classes (e.g., *Activity.onCreate*) are invoked via JNI reflection. If so, the JNT-1 behavior is detected.

*Remark*: Identifying packing behaviors is important for unpacking. It empowers Happer to effectively (R1) and adaptively (R3) unpack the app. First, according to the identified packing behaviors, Happer can adopt various approaches to invalidate the anti-analysis techniques (in [§VIII\)](#page-11-0). Second, Happer can

TABLE III: Dex data collection points.

<span id="page-7-3"></span>

| <b>Behavior</b> | Type           | <b>Dex Data Collection Point</b>                                                                          |
|-----------------|----------------|----------------------------------------------------------------------------------------------------|
|                 |                | addr(DexFile:: <init>, 0x0)</init>                                                                        |
| DDT.            | $1-3$          | No additional Dex data collection point is required.                                                      |
| <b>DDM</b>      | $1-3$          | addr(JavaVMExt::LoadNativeLibrary, 0x75e)<br>The return address of the ClassLinker::LoadClass method.     |
| <b>DOM</b>      | $\overline{2}$ | The return address of the ClassLinker::LoadMethod method.<br>$addr$ (ClassLinker::InitializeClass, 0x8d8) |
| DDF             | $1 - 2$        | No additional Dex data collection point is required.<br>The same as DDM-2/3 and DOM-1/2.                  |

choose a proper way to efficiently unpack the app according to the recognized packing behaviors (in [§VI-A\)](#page-7-2). Third, according to the detected packing behaviors, Happer can employ the effective approaches to retrieve all the hidden Dex data in order to completely recover the Dex file (in [§VI-B\)](#page-7-1).

### VI. UNPACKING APPS

<span id="page-7-0"></span>Based on the identified packing behaviors, Happer chooses the proper collection points to retrieve the dynamically released Dex data ([§VI-A](#page-7-2) and [§VI-B\)](#page-7-1), and then assembles the Dex data to a valid Dex file ([§VI-C\)](#page-8-0).

#### <span id="page-7-2"></span>*A. Determining Dex Data Collection Points*

We define 2 types of Dex data collection points, one for obtaining the metadata (e.g., name, size, and start address) of the in-memory Dex file and another for collecting the Dex items of the Dex file. Table [III](#page-7-3) lists the Dex data collection points for different packing behaviors, where the symbol *addr(method, offset)* refers to the instruction address located at the specified offset in a particular system function.

More specifically, since *DexFile::<init>* will be called by the ART runtime to create the DexFile object according to the header item of the in-memory Dex file, Happer collects the metadata when this method is invoked. Then, according to the start address and the size of the Dex file, Happer retrieves it from physical memory. Meanwhile, if the packed app has DDF-1/2 behaviors, Happer collects the dispersed Dex items at this point as well, because the in-memory Dex file contains the Dex items that hold the offsets for locating the dispersed Dex items. Moreover, if the packed app has DDM behaviors, Happer retrieves the recovered Dex data separately when *JNI\_OnLoad* returns and the execution of *ClassLinker::LoadClass* finishes according to the implementations of  $DDM$  (in  $V-C$ ). In addition, if the packed app adopts DOM-1/2 to modify the ART runtime objects, Happer retrieves the related Dex data before the returns of *ClassLinker::LoadMethod* and *ClassLinker::InitializeClass*, because the modified ART runtime objects have already been filled with the valid data at these points.

#### <span id="page-7-1"></span>*B. Collecting Dex Data*

To collect the hidden Dex data of the packed app, Happer needs to locate the memory regions storing these data. Meanwhile, since advanced packers may release the hidden Dex data right before the data is used by the Android runtime (C3), Happer forces the packer to release all the hidden Dex data for recovery. Happer locates the Dex data in virtual memory by determining the start address and the size of the target data, and

the start address is obtained or calculated according to particular register values or memory content at the Dex data collection points (e.g., the register R1 points to the start address of the inmemory Dex file when *DexFile::<init>* is called), but the size of the Dex data cannot always be obtained directly. For instance, the size of the Dex file can be directly obtained according to the second parameter of *DexFile::<init>* and the size of each class\_def\_item is always 32 bytes, whereas the size of each class\_data\_item or code\_item varies because their sizes are determined by concrete Dex items. Hence, Happer dynamically calculates the sizes of the Dex items to be dumped.

Specifically, since class\_data\_item is composed of the uleb128 values (e.g., encoded\_field) with distinct sizes, we calculate its size by summing the lengths of all the uleb128 values. Since code\_item consists of various fields (e.g., insns, tries\_size, and padding) storing the data related to the bytecode of the ART method, we compute the size of code\_item based on the lengths of all these fields. Particularly, code\_item is 4-byte aligned and uses padding to meet the requirement. Consequently, if insns contains odd number of Dalvik bytecode and tries\_size is non-zero, the size of padding is 2 bytes, otherwise, the size of padding is zero. Accordingly, Happer first gets the size of the padding field and then calculates the entire length of code\_item.

Besides the task of locating the dynamically released Dex data, Happer will force the packed app to release all the hidden Dex data so that Happer can completely recover Dex file of the packed app. According to the packing behaviors disclosed in [§V-C,](#page-5-1) packers with DDM-4 and DOM-1/2 behaviors release the hidden Dex data right before the data is used by the Android runtime. Unfortunately, to our best knowledge, none of existing unpackers uses an effective approach to ensure that they can retrieve all the hidden Dex data.

To force the packed app with DDM-4 and DOM-1/2 behaviors to release all the hidden Dex data, Happer makes the ART runtime load each method of the app and execute the static initialization method of each class of the app. Happer accomplishes this task through 3 steps. First, to collect the name of each app class, Happer parses each class\_def\_item of the Dex file retrieved when *DexFile::<init>* is invoked. Second, since *ClassLinker::FindClass* will call *ClassLinker::LoadMethod* to resolve the methods of an app class, Happer hooks *FindClass*. More specifically, to make the ART runtime load all the app methods, Happer feeds the name of each app class to *FindClass*. Third, since *ClassLinker::EnsureInitialized* will execute the static initialization method of an app class, Happer hooks this method. More specifically, Happer passes the name of each app class to *EnsureInitialized*, which makes the ART runtime execute the static initialization method of each app class.

#### <span id="page-8-0"></span>*C. Reassembling Dex Data*

To recover the Dex file of the packed app, Happer assembles the collected Dex data through 2 steps.

First, Happer appends the collected Dex items to the end of the Dex file that is dumped when *DexFile::<init>* is called by the ART runtime. Meanwhile, Happer records the file offsets of the appended Dex items. Such offset information will be used by the next step to generate the valid Dex file.

Second, Happer leverages our customized baksmali [\[13\]](#page-13-26) and smali [\[30\]](#page-13-32) to reassemble the collected Dex data into a valid Dex file. More specifically, we feed the Dex file generated in the first step and the file offsets of the appended Dex items to baksmali. When baksmali transforms the Dex file's class\_def\_items, class\_data\_items, and encoded\_methods to their internal representations (e.g., DexBackedClassDef and DexBackedMethod), the customized baksmali will refer to the input file offsets to locate the corresponding Dex items, because the appended Dex items contain the valid data for recovering the Dex file. After baksmali decompiles the Dex file, Happer uses smali [\[30\]](#page-13-32) to conduct the recompilation and outputs the generated Dex file as the recovered Dex file of the packed app.

### VII. EVALUATION

We implement Happer with more than  $7k$  lines of Java code and  $10k$  lines of Python code based on ds-5 [\[9\]](#page-13-14). Happer works as an external debugger of Juno r2 development board and supports both Android 6.0 and 8.1. We evaluate the performance of Happer by answering the following 5 research questions.

- RQ1: Can Happer identify more packing behaviours of popular commercial packers than other studies?
- RQ2: Can Happer recover the original Dex file of the app packed by popular commercial packers?
- RQ3: Can Happer facilitate the off-the-shelf static analysis?
- RQ4: What is the additional overhead incurred by Happer?
- RQ5: Is it easy to specify packing behaviors by using BDL?

*Data Set:* We use three data sets to evaluate Happer. The first set (*FSet*) contains 20 apps randomly selected from F-Droid [\[18\]](#page-13-33), each of which are packed by 12 commercial packers. In detail, we uploaded the apps to 5 public packing service providers (i.e., Ali [\[4\]](#page-13-34), Baidu [\[12\]](#page-13-35), Ijiami [\[19\]](#page-13-16), Qihoo [\[29\]](#page-13-36), and Tencent [\[32\]](#page-13-37)) in Nov. 2016 and then downloaded the packed apps. Note that Ali no longer provided the public packing service whereas 3 new vendors (i.e., Bangcle [\[14\]](#page-13-38), Kiwi [\[24\]](#page-13-17), and Testin [\[33\]](#page-13-39)) are found to provide packing services in Nov. 2018. Therefore, we further uploaded the apps to these 7 packing services and then downloaded the packed samples. In total, there are 240 packed apps in *FSet*. It is worth noting that, although several packing service providers (e.g., Qihoo and Bangcle) support applying obfuscations to the input APK, we turn off these options to ease the cross-checking operation performed in [§VII-B.](#page-9-0) The second set (*HSet*) contains 24,031 legitimate/commercial Android apps collected by a global smartphone manufacturer, and the last set (*MSet*) contains 1,787 malware samples provided by two leading security companies.

#### *A. Identification of Packing Behaviors*

We apply Happer to identifying packing behaviors of the apps in *FSet*, and the results are summarized in the left portion of Table [IV.](#page-10-0) Meanwhile, in the right portion, we compare the behaviors identified by Happer with the behaviors reported

by 6 unpacking tools. Moreover, we use Happer to detect the packing behaviors of the apps in *HSet*.

(1) Commercial Packers: Here, we detail the behaviors of Baidu, Qihoo, and Tencent packers because they were available in both 2016 and 2018. More packing behaviors of Tencent, Ali, Bangcle, Ijiami, Kiwi, and Testin packers are presented in Appendix[-G.](#page-17-0)

Baidu: Both Baidu-16 and Baidu-18 adopt ADG, DDL, and JNT to pack the app, while the former also employs DDM and DDF behaviors. ① To prevent the app from being analyzed by debuggers, both Baidu packers call *Debug.isDebuggerConnected* to detect the presence of JDWP-compliant debuggers [\[22\]](#page-13-40) (ADG-1). ② Both packers dynamically load the hidden Dex file (DDL-1). Precisely, Baidu-16 calls *DexClassLoader.<init>* and Baidu-18 calls *InMemoryDexClassLoader.<init>* to achieve the purpose. ③ To protect the bytecode of critical methods, Baidu packers reimplement the inherited *onCreate* method in each activity component of the packed app (JNT-1). Besides these common behaviors, Baidu-16 also modifies the protected Dex file at runtime. ④ Baidu-16 modifies the header section of the released Dex file (DDM-1) after it has been resolved by the ART runtime. Precisely, string\_ids\_off, method\_ids\_off, and class\_defs\_off are filled with 0x0. ⑤ Baidu-16 loads the class\_data\_items of the released Dex file to dispersed memory regions instead of contiguous memory space (DDF-1).

Qihoo: Both Qihoo packers have the similar behaviors. ① To protect the apps from being dynamically analyzed, Qihoo-16 and Qihoo-18 adopt TCK-2 to calculate the execution time of a specific native task, and the timeout threshold is set to one second. ② These packers call *DexFile.loadDex* to dynamically load the protected Dex files at runtime (DDL-2). ③ Both Qihoo packers reimplement the *onCreate* callback of each activity component of the packed app using native code (JNT-1).

(2) Comparison: To evaluate the performance of Happer in identifying packing behaviors, we compare Happer with 6 state-of-the-art studies, including DroidUnpack [\[45\]](#page-13-5), TIRO [\[70\]](#page-14-0), PackerGrind [\[72\]](#page-14-2), AppSpear [\[53\]](#page-14-5), and DexHunter [\[86\]](#page-14-4), in terms of the observed packing behaviors. Since most of the unpackers under evaluation are either close-source or only partially open-source, we determine their capacities according to the experiment results reported in their research papers.

*Results:* The comparison results are shown in the right portion of Table [IV.](#page-10-0) Note that the \* suffix indicates that such the behavior has been noticed by the corresponding study but its details remain undisclosed. We can see that Happer totally identifies 27 packing behaviors in 10 categories, whereas other unpackers recognize only 7 packing behaviors and 6 categories at most. Specifically, compared with DroidUnpack, which aims at disclosing packing behaviors, Happer exposes 7 more categories and 19 more different packing behaviors. Moreover, among the identified 27 packing behaviors, the details about 17 packing behaviors (including ADG-1/3/4/5/6, AEU-1/2/3, TCK-2, SLH-1/3, DDL-1/3, DDM-2, DOM-2, and DDF-1/2) are disclosed for the first time. One possible reason is that previous studies mainly focus on unpacking apps rather than

identifying packing behaviors. Additionally, the packers are evolving and their packing behaviors may also change.

(3) Packing Behaviors in Legitimate Android Apps: We apply Happer to analyzing the legitimate apps in *HSet* and find 1, 710 packed samples, which can run on our platform and have at least one packing behavior. Then we count the number of apps that have the same packing behavior  $(Num<sub>b</sub>)$  and the amount of samples that contain a common type of packing behavior  $(Num_t)$ . Furthermore, we calculate the occurrence frequency of a specific type of packing behavior (i.e.,  $Ratio<sub>l</sub>$  $Num_t \div Num_b$  and the popularity of a particular packing behavior (i.e.,  $Ratio_a = Num_b \div \# HSet$ , where  $\# HSet$  refers to the number of packed apps in *HSet*).

*Results:* The statistical results are shown in Table [V.](#page-10-1) We notice that DDL is the most commonly adopted packing behavior. However, only a few packed apps adopt the sophisticated Dex data protection strategies, e.g., DDM, DOM, and DDF. Moreover, about a quarter of packed apps in *HSet* employ TCK, SLH, or JNT to defeat unpackers. Additionally, a portion of packed apps check their running environments to detect the presence of debuggers, emulators, or DBI frameworks.

(4) Packing Behaviors in Malicious Android Apps: We apply Happer to analyze the malware in *MSet*, of which 214 samples are monitored with at least one packing behavior.

*Results:* The statistical results are shown in Table [VI.](#page-10-2) We discover that SLH, DDL, and ADG are the top three commonly adopted packing behaviors. However, only a few packed malware adopt the sophisticated Dex data protection approaches, e.g., DDF, DOM and DDM. Additionally, more than a quarter of packed apps in *MSet* employ TCK and JNT to defeat unpackers. Moreover, a portion of packed malicious apps will examine their running environments to detect the presence of debuggers, emulators, or DBI frameworks.

Answer to RQ1: Happer disclosed more packing behaviors than the previous studies. Among the 27 observed behaviors, the details about 17 of them are exposed for the first time.

## <span id="page-9-0"></span>*B. Effectiveness of Unpacking*

We apply Happer to unpacking the apps in *FSet*. Since we have the original apps of these packed samples, we compare each recovered Dex file with its corresponding original Dex file to assess whether Happer can unpack the app correctly. More specifically, we feed the recovered Dex file and the original Dex file to JEB [\[23\]](#page-13-29), a commercial decompiler, and manually examine the decompilation results to identify the difference. *Results:* Happer can completely recover the original Dex files of the apps packed by 7 of the 12 commercial packers under evaluation, including Ali-16, Bangcle-18, Ijiami-16/18, Tencent-16/18, and Kiwi-18. However, existing unpackers can at most completely recover the apps packed by 4 of the commercial packers, including Ali-16, Bangcle-18, Tencent-16/18. For the apps packed by Ijiami-16/18 or Kiwi-18, existing unpackers fail to completely recover their Dex files because the existing unpackers cannot retrieve all the hidden Dex data released

TABLE IV: An overview of behaviors of commercial Android packers. Refer to Table [II](#page-5-3) for the description of these behaviors.

<span id="page-10-0"></span>

| Packing                                                                                                    | 2016                                                                        |                          |                          |                          |         |                                       | 2018                     |                          |                              |                          |                                       | Other Unpackers <sup>1</sup> |                          |                          |                          |                          |                          |         |
|----------------------------------------------------------------------------------------------------|-----------------------------------------------------------------------------|--------------------------|--------------------------|--------------------------|---------|---------------------------------------|--------------------------|--------------------------|------------------------------|--------------------------|---------------------------------------|------------------------------|--------------------------|--------------------------|--------------------------|--------------------------|--------------------------|---------|
| <b>Behaviour</b>                                                                                                    | Baidu                                                                       | Ijiami                   | Oihoo                    | Tencent <sup>1</sup>     | Ali     | Baidu                                 | <b>Ijiami</b>            | <b>Qihoo</b>             |                              | Tencent Bangcle          | Kiwi                                  | <b>Testin</b>                | $DU-18$                  | $TR-18$                  | $AS-18$                  | $PG-17$                  | $AS-15$                  | $DH-15$ |
| ADG                                                                                                    | ADG-1                                                                       | $ADG-1/3-6$              | $\qquad \qquad$          | $ADG-2$                  | -       | $ADG-1$                               | $ADG-1/3-6$              | $\overline{\phantom{m}}$ | $\qquad \qquad \blacksquare$ | $ADG-2$                  | $\overline{\phantom{m}}$              |                              | -                        | $\qquad \qquad$          | $ADG-2$                  | $ADG-2$                  | $\overline{\phantom{0}}$ | $ADG-2$ |
| AEU                                                                                                    | $\qquad \qquad -$                                                           | AEU-1/2/3                |                          | $\overline{\phantom{0}}$ | -       | $\qquad \qquad$                       | AEU-1/2/3                | $\qquad \qquad$          | $\overline{\phantom{0}}$     | $\overline{\phantom{0}}$ | $\hspace{1.0cm} \rule{1.5cm}{0.15cm}$ | $\overline{\phantom{0}}$     | $\overline{\phantom{0}}$ | $\overline{\phantom{0}}$ | $\qquad \qquad$          | $\overline{\phantom{0}}$ | -                        |         |
| ADI                                                                                                    | $\overline{\phantom{0}}$                                                    | ADI-1                    | $\overline{\phantom{a}}$ | $\overline{\phantom{0}}$ | -       | $\overline{\phantom{0}}$              | ADI-1                    | -                        | $\overline{\phantom{a}}$     | -                        | $\overline{\phantom{0}}$              | -                            | -                        | $\overline{\phantom{a}}$ | $\overline{\phantom{m}}$ | ADI-1                    |                          |         |
| TCK                                                                                                    | $\overline{\phantom{0}}$                                                    | TCK-1                    | TCK-2                    | $\overline{\phantom{0}}$ | -       | $\overline{\phantom{0}}$              | TCK-1                    | TCK-2                    | $\overline{\phantom{a}}$     | -                        | $\overline{\phantom{0}}$              | TCK-1                        | $\overline{\phantom{0}}$ | $\overline{\phantom{0}}$ | TCK-1                    | TCK-1                    |                          |         |
| SLH                                                                                                    | $\qquad \qquad$                                                             | $SLH-1/3$                | $\overline{\phantom{0}}$ | -                        |         | -                                     | $SLH-1/3$                | -                        | $\qquad \qquad \blacksquare$ | $SLH-1/2$                | $\overline{\phantom{m}}$              | -                            | $SLH-2$                  | -                        | $\overline{\phantom{0}}$ | $\overline{\phantom{0}}$ |                          |         |
| DDL                                                                                                    | $DDL-1$                                                                     |                          | DDL-2                    | $DDL-2$                  | DDL-2   | $DDL-1$                               | $\overline{\phantom{0}}$ | DDL-2                    | DDL-2                        | $DDL-3$                  | $\hspace{1.0cm} \rule{1.5cm}{0.15cm}$ | $DDL-3$                      | $DDL-*$                  | DDL-2                    | $DDL-$ *                 | $DDL-*$                  | $DDL-*$                  | $DDL-*$ |
| DDM                                                                                                    | DDM-1                                                                       | DDM-4                    | $\qquad \qquad$          | $DDM-1$                  | DDM-2/3 | $\hspace{1.0cm} \rule{1.5cm}{0.15cm}$ |                          |                          |                              | -                        |                                       | -                            | $DDM-*$                  | $DDM-3$                  | $DDM-*$                  | $DDM-1/3$                | $DDM-1/4$                | $DDM-*$ |
| DOM                                                                                                    | $\qquad \qquad \qquad$                                                      |                          | $\overline{\phantom{0}}$ | $\overline{\phantom{0}}$ | -       | $\overline{\phantom{0}}$              | $DOM-1$                  | $\qquad \qquad$          | $\overline{\phantom{0}}$     | $\overline{\phantom{0}}$ | $DOM-2$                               | $\overline{\phantom{0}}$     | $\qquad \qquad \qquad$   | $DOM-1$                  |                          | $\qquad \qquad \qquad$   |                          |         |
| DDF                                                                                                    | $DDF-1$                                                                     | $\qquad \qquad$          | $\overline{\phantom{0}}$ | $\overline{\phantom{0}}$ | -       | $\overline{\phantom{0}}$              | $DDF-2$                  | -                        | $\overline{\phantom{0}}$     | $\overline{\phantom{0}}$ | $DDF-2$                               |                              | $\overline{\phantom{0}}$ | $\qquad \qquad$          | $DDF-$ *                 | $\qquad \qquad \qquad$   | $DDF-$ *                 |         |
| JNT                                                                                                    | JNT-1                                                                       | $\overline{\phantom{0}}$ | JNT-1                    | $\overline{\phantom{0}}$ | -       | JNT-1                                 | $\overline{\phantom{0}}$ | JNT-1                    | $\overline{\phantom{0}}$     | -                        | $\overline{\phantom{0}}$              | JNT-1                        | $\qquad \qquad \qquad$   | JNT-1                    | JNT-1                    | JNT-1                    |                          |         |
| #Total<br><b>Behaviors</b>                                                                                                    | $\sim$<br>6<br>27 different packing behaviors are monitored by Happer.<br>4 |                          |                          |                          |         |                                       |                          |                          |                              |                          |                                       |                              |                          |                          |                          |                          |                          |         |
| DU-18 (DroidUnnack [451), TR-18 (TIRO [701), AS-18 (AppSpear [531), PG-17 (PackerGrind [721), AS-15 (AppSpear [791), DH-15 (DexHunter [861), |                                                                             |                          |                          |                          |         |                                       |                          |                          |                              |                          |                                       |                              |                          |                          |                          |                          |                          |         |

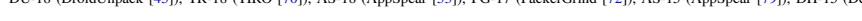

<span id="page-10-1"></span>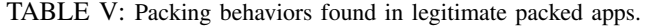

| <b>Behavior</b> Type |                | Ratio <sub>l</sub>      | Ratio <sub>a</sub>   | <b>Behavior Type</b> |                | Ratio <sub>l</sub> | Ratio <sub>a</sub> |                  |                   |            |
|----------------------|----------------|-------------------------|----------------------|----------------------|----------------|--------------------|--------------------|------------------|-------------------|------------|
|                      | 1              | 104/289 (36.0%)         |                      |                      |                | 280/389 (72.0%)    | 389/1710           |                  |                   |            |
|                      | $\overline{c}$ | 185/289 (64.0%)         |                      | SLH                  | 2              | 300/389 (77.1%)    |                    |                  |                   |            |
| ADG                  | 3              | 91/289 (31.5%) 289/1710 |                      |                      | 3              | 280/389 (72.0%)    | (22.7%)            |                  |                   |            |
|                      | $\overline{4}$ | 90/289 (31.1%)          | $(16.9\%)$           |                      | 1              | 99/1614 (6.1%)     | 1614/1710          |                  |                   |            |
|                      | 5              | 90/289 (31.1%)          |                      |                      |                |                    | DDL                | 2                | 1283/1614 (79.5%) | $(94.4\%)$ |
|                      | 6              | 90/289 (31.1%)          |                      |                      |                |                    | 3                  | 234/1614 (14.5%) |                   |            |
|                      | 1              | 81/81 (100.0%)          | 81/1710<br>$(4.7\%)$ |                      | DDF            | 1                  | $0/35(0.0\%)$      | 35/1710          |                   |            |
| AEU                  | 2              | 81/81 (100.0%)          |                      |                      |                | $\mathcal{D}$      | 35/35 (100.0%)     | $(2.0\%)$        |                   |            |
|                      | 3              | 81/81 (100.0%)          |                      |                      |                |                    |                    | N/A              | N/A               |            |
| ADI                  | 1              | 87/87 (100.0%)          | 87/1710              | <b>JNT</b>           | 1              | 440/440 (100.0%)   | 440/1710           |                  |                   |            |
|                      |                |                         | $(5.1\%)$            |                      |                |                    | (25.7%)            |                  |                   |            |
| <b>TCK</b>           | $\mathbf{1}$   | 83/485 (17.1%)          | 485/1710             |                      | 1              | $2/47(4.2\%)$      |                    |                  |                   |            |
|                      | $\mathfrak{2}$ | 402/485 (82.9%)         | $(28.4\%)$           | DDM                  | $\overline{c}$ | $0/47(0.0\%)$      | 47/1710            |                  |                   |            |
| <b>DOM</b>           | 1              | 35/35 (100.0%)          | 35/1710              |                      | 3              | $0/47(0.0\%)$      | $(2.7\%)$          |                  |                   |            |
|                      | $\overline{c}$ | $0/35(0.0\%)$           | $(2.0\%)$            |                      | 4              | 45/47(95.8%)       |                    |                  |                   |            |

<span id="page-10-2"></span>TABLE VI: Packing behaviors found in malicious packed apps.

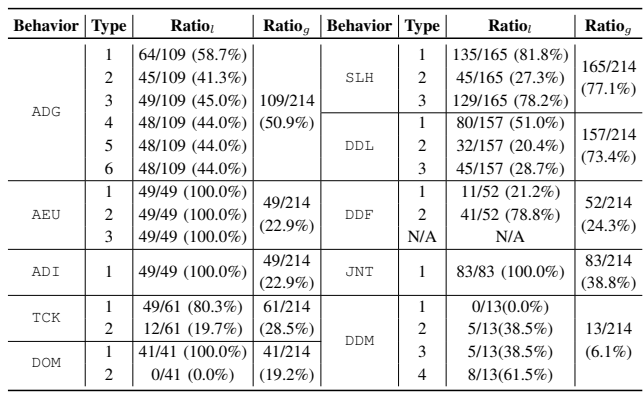

at runtime. Additionally, since Baidu-16/18, Qihoo-16/18, and Testin-18 reimplement specific app methods using native code, the Happer-recovered Dex files of the apps packed by these 5 packers lack the bytecode of those reimplemented app methods because their bytecode will never be released to the memory. Note that none of existing unpackers can tackle this issue.

We also run Happer and DroidUnpack [\[45\]](#page-13-5) to unpack the 1,924 packed apps from *HSet* and *MSet*, including 1,710 legitimate and 214 packed malware samples, respectively. From the results, we find that Happer successfully unpacks all these samples and outputs valid Dex files containing the hidden Dex data. To verify the validations of the produced Dex files, we diassemble them using the off-the-shelf Dex file disassembling

TABLE VII: The Analysis on Malware Samples.

<span id="page-10-3"></span>

| <b>Packers</b>   | Ali     | <b>Baidu</b> | <b>Bangcle</b> | Iiiami | Kiwi   | Oihoo   |
|------------------|---------|--------------|----------------|--------|--------|---------|
| #App             |         | 80           | 45             | 49     |        | 28      |
| $PS_{avg}$       | 0.0     | 0.0          | 0.5            | 0.7    | 5.9    | 0.6     |
| $RS_{avg}$       | 11.6    | 10.9         | 4.3            | 7.4    | 8.6    | 14.6    |
| $\Delta S_{ava}$ | $+11.6$ | $+10.9$      | $+3.8$         | $+6.7$ | $+2.7$ | $+14.0$ |

tools, including Baksmali, DexDump, Jadx, and IDA Pro, which adopt different strategies to check the Dex file, and all these Dex files are disassembled normally. Meanwhile, DroidUnpack dumps Dex files from 822 and 92 samples of *HSet* and *MSet* respectively. After verification, 17 packed legitimate apps and 16 packed malware are successfully unpacked. However, the dumped Dex files for other samples are the shell Dex files inserted by the packers or other class files (i.e., webview). By studying its source code, we find that the failures are mainly caused by the following reasons. First, it mainly focuses on studying the packing techniques from 2010 to 2015, thereby cannot handle the recent packers. Second, it looks up the Dex data from their corresponding Android runtime representations (e.g., the ArtMethod instances), but the advanced packers (e.g., Ijiami and Kiwi) dynamically modify them to hinder unpacking. Third, it does a lot of time-consuming work at runtime (e.g., memory instrumentation and query operations), which can result in app timeouts and crashes.

Answer to RQ2: Happer outperforms existing unpackers in terms of unpacking the apps because it can retrieve all the hidden Dex data released to the memory.

#### *C. Assistance to Static Analysis*

We first use Happer to unpack the 214 packed malware in *MSet* and output the recovered Dex files. Since the majority of static analysis tools [\[39,](#page-13-10) [40,](#page-13-41) [57,](#page-14-16) [66,](#page-14-17) [71,](#page-14-18) [80](#page-14-19)[–83,](#page-14-20) [85\]](#page-14-21) detect malware by finding invocations of sensitive framework APIs, we use FlowDroid  $[39]$  to find sensitive APIs presented in the recovered Dex files and the corresponding packed ones.

*Results:* Table [VII](#page-10-3) shows the analysis results, where  $#App$ indicates the number of packed malware.  $PS_{avg}$  and  $RS_{avg}$ denote the average number of sensitive APIs found in the packed Dex files and the recovered Dex files, respectively.  $\Delta S_{avg}$  represents the increased number of sensitive APIs found in the recovered Dex files (i.e.,  $\Delta S_{avg} = RS_{avg} - PS_{avg}$ ).

<span id="page-11-1"></span>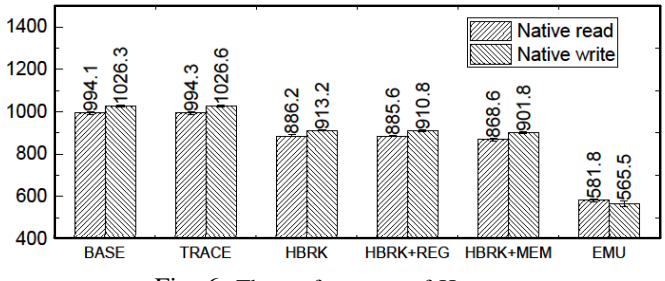

Fig. 6: The performance of Happer.

The results show that more sensitive APIs are exposed in the recovered Dex files. For example, there are almost no sensitive APIs in malware packed by Ali, Baidu, Bangcle, Ijiami, and Qihoo, whereas many sensitive APIs are found in the corresponding recovered Dex files.

Answer to RQ3: Happer can assist the off-the-shelf static analysis to expose more stealthy behaviors of the packed apps by providing the recovered Dex files.

#### *D. Overhead*

The extra overhead introduced by Happer may come from 4 aspects, including the instruction tracing, the HBRK suspension, the register accessing, and the memory data dumping. To evaluate the slowdown incurred by these operations, we instruct Happer to perform only an individual operation in one test. For each operation, we run CF-Benchmark [\[15\]](#page-13-42) 30 times and calculate the average performance score. The score computed when we disable all the functions of Happer is treated as the baseline (i.e., the BASE bar in Fig[.6\)](#page-11-1). Note that a higher score denotes a better performance.

*Results:* When we enable the tracing function, the performance score is indicated by the TRACE bar and almost no slowdown is incurred. The slowdown incurred by HBRKs is indicated by the HBRK bar, and around 10% additional slowdown is incurred. Moreover, to asses the slowdown incurred by accessing the register and dumping the memory content, we instruct Happer to get the values of registers and retrieve the app library libCFBench.so that has been loaded to the memory by CF-Benchmark. The scores of these operations are denoted by the bars, HBRK+REG and HBRK+MEM, respectively.

In addition, we compare the performance of Happer with Qemu, which is used by the emulator-based dynamic analysis, and its performance score is denoted by the EMU bar. During measurement, Qemu runs Android 6.0 as the guest system, and the host is equipped with Intel i7-6700k CPU and 32GB RAM. According to the results, the emulator achieves only about half of the BASE score, indicating that the emulator-based approaches will incur more slowdown than Happer.

Answer to RQ4: By leveraging ARM's hardware features, Happer incurs reasonable slowdown to the tracked app.

#### *E. Efforts for Composing Behavior Specification*

To evaluate the efforts of writing the behavior specification

by using BDL, we invite five fresh graduate students majored in computer science to write the specifications for four commonly adopted packing behaviors in four categories, including ADG-2, AEU-1, SLH-2, and DDL-2.

In detail, to let the participants know how to write the specification using BDL, we provide them an introduction to the grammar of BDL and an example specification for SLH-1. On average, they took around 3.5 minutes to preliminary understand BDL. In addition, we explain the technical details about the selected packing behaviors to the participants and calculate the time spent by the participants to write each specification. On average, they can accurately write the behavior specification for ADG-2, AEU-1, SLH-2, and DDL-2 in around 3.9, 5.6, 1.8, and 3.4 minutes, respectively. More time is needed for writing the behavior specification for AEU-1 because it is the most complicated one among the four selected packing behaviors. Note that, each of these specifications consists of no more than 10 BDL statements. Moreover, we provide the participants the necessary source code of Happer and ask them to extend the tool in order to make it support the identification of AEU-1 by directly customizing the source code. Within an hour, only two participants have submitted their attempts but none of them can achieve the purpose.

Answer to RQ5: BDL can assist analysts in their unpacking tasks by significantly simplifying the extension of Happer to support the monitoring of new packing behaviors.

#### VIII. DISCUSSION

<span id="page-11-0"></span>As we just use Happer to analyze the benign packed apps for research purpose, we discuss its limitations from the following three aspects.

*Transparency:* We introduce the potential fingerprints that might be exploited to detect Happer and our countermeasures. The first potential fingerprint is the ETM registers used by Happer, which can be monitored in kernel layer (F1). Since the kernel module loadable option is disabled when building the guest system and we assume that the apps are unable to gain the root privilege, the packers cannot detect Happer by using F1. The second type of potential fingerprint is the slowdown incurred by the HBRK suspension during dynamic instrumentation  $(F2)$ . To prevent packed apps from detecting Happer through F2, we design a specific mechanism to detect the slowdown checking behavior performed by the packed app and bypass it by returning modified timestamps to the app when such a behavior is found. Thus, it is hard for packed apps to discover Happer by using F2. The third type of potential fingerprint is the special system properties that are different from those in the official Android images (F3). To remove such fingerprints, we let the system have the same properties as those in the official system for commercial smartphones (e.g., Pixel) when building the guest system for Juno. Hence, packed apps cannot know that they are running on a hardware platform for analysis by checking system properties (i.e., F3).

*Detection of Novel Packers:* Happer supports all the packing behaviors of the evaluated apps, which are much more than the behaviors reported by previous studies and unpackers. When encountering new packers, Happer can get the memory regions used by the app and then retrieve the virtual addresses of the executed code to detect the instinct packing behavior "writethen-execute", which is also exploited by DroidUnpack [\[45\]](#page-13-5), to identify the new packing behaviors according to the its dynamically tracked information. However, for other packing behaviors, manual effort may be required to determine them. The dynamically tracked information, including instructions, memory data, method invocations, and dumped Dex files, can assist in such a determination procedure. Then, Happer can be extended to support the new packing behaviors using BDL timely. Note that such manual effort is just required once for all apps packed by the same packer. In the future, we will further improve Happer by designing reinforcement learning based algorithms to automatically learn the new packing behaviors. *Scalability:* Since the ARM platform only has six HBRKs [\[11\]](#page-13-9), at most six packing behaviors, whose detection requires HBRK, can be identified by Happer at a time. Hence, to identify all an app's packing behaviors, Happer needs to run the app multiple times. In future work, we will design an algorithm to efficiently allocate HBRK in order to increase the number of packing behaviors that can be identified by Happer at a time.

#### IX. RELATED WORK

In this section, we present the most related work on native (un)packers, Android unpackers, and dynamic app analysis.

*PC (Un)packers:* There are already a number of studies related to packing or unpacking but most of them focus on native/PC programs  $[41, 48, 49, 60, 63, 68]$  $[41, 48, 49, 60, 63, 68]$  $[41, 48, 49, 60, 63, 68]$  $[41, 48, 49, 60, 63, 68]$  $[41, 48, 49, 60, 63, 68]$  $[41, 48, 49, 60, 63, 68]$  $[41, 48, 49, 60, 63, 68]$  $[41, 48, 49, 60, 63, 68]$  $[41, 48, 49, 60, 63, 68]$  $[41, 48, 49, 60, 63, 68]$  $[41, 48, 49, 60, 63, 68]$ , and none of them exploited hardware features like PT for x86 or ETM for ARM to unpack programs. For example, PolyUnpack [\[62\]](#page-14-25) monitors the program inside a debugger and then determines the packed code by comparing the dynamically traced instruction sequence with the static disassembly of the program. Omniunpack [\[54\]](#page-14-26) tracks the memory modifications at page level to determine the hidden code of packed binaries. Renovo [\[49\]](#page-13-45) and the unpacker presented in [\[68\]](#page-14-24) leverage the whole-system emulation techniques (i.e., TEMU) to unpack the packed binaries. Saffron [\[60\]](#page-14-22) conducts dynamic unpacking tasks leveraging Intel's PIN.

However, these unpacking techniques and tools cannot be applied to unpacking Android apps directly due to the different execution mechanisms of the unpacking targets, namely native instructions and Dex files. More precisely, the PC unpackers only concerned with the native instructions executed by CPU, but Android unpackers need to consider the Dex items and Dalvik bytecode executed by Android runtime [\[45,](#page-13-5) [70\]](#page-14-0).

*Android Unpackers:* With the growing adoption of packing techniques to evade analysis and detection, several Android app unpackers have been proposed [\[45,](#page-13-5) [56,](#page-14-1) [70,](#page-14-0) [72,](#page-14-2) [76,](#page-14-27) [79,](#page-14-3) [86\]](#page-14-4). However, most of them unpack the app according to the developer's experience on packers [\[79,](#page-14-3) [86\]](#page-14-4), and thus they are ineffective in unpacking evolved packers. Meanwhile, although some unpackers will analyze packing behaviors [\[45,](#page-13-5) [70,](#page-14-0) [72\]](#page-14-2), they rely on DBI, VMI, or the system modification, which can be detected and impeded by packers with anti-analysis abilities [\[59,](#page-14-28) [61,](#page-14-29) [66\]](#page-14-17). Moreover, existing unpackers usually incur much overhead because they need to emulate the entire Android system, instrument or track each executed instruction (or bytecode) [\[45,](#page-13-5) [56,](#page-14-1) [72,](#page-14-2) [76\]](#page-14-27).

*Hardware-assisted Dynamic Trace:* Various hardware-assisted approaches [\[42,](#page-13-46) [43,](#page-13-47) [65,](#page-14-30) [84\]](#page-14-31) have been proposed for program debugging and tracing on x86 platform by leveraging the hardware features, including hardware virtualization, hardware sensors, and PMU (Performance Monitoring Unit). Recently, a few hardware-assisted analysis methods have been proposed for ARM platform. For instance, Ninja [\[55\]](#page-14-32) is a transparent malware analysis framework, and it implements the tracing and debugging functionalities via the hardware-assisted isolation execution environment TrustZone and the hardware features PMU and ETM. In addition, HART [\[44\]](#page-13-48) is a kernel module tracing framework implemented based on ETM. However, both the implementation mechanisms and purposes of Happer are different from them.

Specifically, Ninja focuses on tracing and debugging ARM processes and HART is a kernel-specific tracing framework, whereas Happer focuses on analyzing and unpacking Android apps. Additionally, Ninja and HART work as the on-device tracing and debugging tools, but Happer consists of an online tracing component for collecting runtime information and an offline component for determining behaviors and assembling unpacking results. Moreover, Happer has a novel resolver for parsing the ETM stream, and it supports customized extensions using the provided behavior description language (i.e., BDL). Consequently, Happer is a novel hardware-assisted unpacking and analyzing approach proposed in this paper.

## X. CONCLUSION

We propose a novel hardware-assisted unpacking tool Happer to deal with the ever-evolving Android packers. It leverages hardware features to monitor the packing behaviors and then selects the proper strategies to unpack the packed apps. The comprehensive evaluation shows that Happer observed much more packing behaviors than existing studies and effectively recovered the Dex files of the packed apps.

#### ACKNOWLEDGMENT

We sincerely thank Prof. Heng Yin for shepherding our paper and the anonymous reviewers for their constructive comments. We thank Luyi Yan for his assistance during paper revision. This work is partly supported by Hong Kong RGC Projects (No. 152223/17E, 152239/18E, CityU C1008-16G), NSFC Young Scientists Fund (No. 62002306), NSFC General Fund (No. 61872438, 61772371, 62002151, 61972332), HKPolyU Startup Fund (ZVU7), Research Grant from Huawei Technologies, CCF-Tencent Open Research Fund, the Fundamental Research Funds for the Central Universities (No. K20200019), Leading Innovative and Entrepreneur Team Introduction Program of Zhejiang (No. 2018R01005), and Zhejiang Key R&D (No. 2019C03133).

### **REFERENCES**

- <span id="page-13-6"></span>[1] "Android emulator detection," [https://blog.trustlook.com/](https://blog.trustlook.com/bangle-android-app-packer-unpacking/) [bangle-android-app-packer-unpacking/,](https://blog.trustlook.com/bangle-android-app-packer-unpacking/) 2018.
- <span id="page-13-7"></span>[2] "Bangle android app packer: Unpacking & analysis," [https://blog.trustlook.com/](https://blog.trustlook.com/bangle-android-app-packer-unpacking/) [bangle-android-app-packer-unpacking/,](https://blog.trustlook.com/bangle-android-app-packer-unpacking/) 2018.
- <span id="page-13-1"></span>[3] "drizzleDumper," [https://github.com/DrizzleRisk/](https://github.com/DrizzleRisk/drizzleDumper) [drizzleDumper,](https://github.com/DrizzleRisk/drizzleDumper) 2018.
- <span id="page-13-34"></span>[4] "Ali packer," [https://security.alibaba.com,](https://security.alibaba.com) 2019.
- <span id="page-13-25"></span>[5] "Android arm inline hook," [https://github.com/ele7enxxh/](https://github.com/ele7enxxh/Android-Inline-Hook) [Android-Inline-Hook,](https://github.com/ele7enxxh/Android-Inline-Hook) 2019.
- <span id="page-13-0"></span>[6] "Android malware is becoming more resilient," [https://www.symantec.com/connect/blogs/](https://www.symantec.com/connect/blogs/five-ways-android-malware-becoming-more-resilient) [five-ways-android-malware-becoming-more-resilient,](https://www.symantec.com/connect/blogs/five-ways-android-malware-becoming-more-resilient) 2019.
- <span id="page-13-2"></span>[7] "android-unpacker," [https://github.com/strazzere/](https://github.com/strazzere/android-unpacker) [android-unpacker,](https://github.com/strazzere/android-unpacker) 2019.
- <span id="page-13-3"></span>[8] "android\_unpacker," [https://github.com/CheckPointSW/](https://github.com/CheckPointSW/android_unpacker) [android\\_unpacker,](https://github.com/CheckPointSW/android_unpacker) 2019.
- <span id="page-13-14"></span>[9] "Arm ds-5," [https://developer.arm.com/tools-and-software/](https://developer.arm.com/tools-and-software/embedded/legacy-tools/ds-5-development-studio) [embedded/legacy-tools/ds-5-development-studio,](https://developer.arm.com/tools-and-software/embedded/legacy-tools/ds-5-development-studio) 2019.
- <span id="page-13-13"></span>[10] "Arm ptm decoder, and arm etmv4 decoder," [https://github.](https://github.com/hwangcc23/ptm2human) [com/hwangcc23/ptm2human,](https://github.com/hwangcc23/ptm2human) 2019.
- <span id="page-13-9"></span>[11] "Armv8-a architecture reference manual," [https://static.docs.arm.com/ddi0487/db/DDI0487D\\_](https://static.docs.arm.com/ddi0487/db/DDI0487D_b_armv8_arm.pdf) [b\\_armv8\\_arm.pdf,](https://static.docs.arm.com/ddi0487/db/DDI0487D_b_armv8_arm.pdf) 2019.
- <span id="page-13-35"></span>[12] "Baidu packer," [http://app.baidu.com/,](http://app.baidu.com/) 2019.
- <span id="page-13-26"></span>[13] "baksmali," [https://github.com/JesusFreke/smali,](https://github.com/JesusFreke/smali) 2019.
- <span id="page-13-38"></span>[14] "Bangcle packer," [https://www.bangcle.com/,](https://www.bangcle.com/) 2019.
- <span id="page-13-42"></span>[15] "Cf-bench," [http://bench.chainfire.eu/,](http://bench.chainfire.eu/) 2019.
- <span id="page-13-27"></span>[16] "Dex2jar," [https://github.com/pxb1988/dex2jar,](https://github.com/pxb1988/dex2jar) 2019.
- <span id="page-13-8"></span>[17] "Embedded trace macrocell specification," [https://static.docs.arm.com/ihi0064/d/IHI0064D\\_etm\\_](https://static.docs.arm.com/ihi0064/d/IHI0064D_etm_v4_architecture_spec.pdf) [v4\\_architecture\\_spec.pdf,](https://static.docs.arm.com/ihi0064/d/IHI0064D_etm_v4_architecture_spec.pdf) 2019.
- <span id="page-13-33"></span>[18] "F-droid," [https://f-droid.org/,](https://f-droid.org/) 2019.
- <span id="page-13-16"></span>[19] "ijiami packer," [http://www.ijiami.cn/,](http://www.ijiami.cn/) 2019.
- <span id="page-13-15"></span>[20] "Implementing art just-in-time (jit) compiler," [https:](https://source.android.com/devices/tech/dalvik/jit-compiler) [//source.android.com/devices/tech/dalvik/jit-compiler,](https://source.android.com/devices/tech/dalvik/jit-compiler) 2019.
- <span id="page-13-28"></span>[21] "Jadx," [https://github.com/skylot/jadx,](https://github.com/skylot/jadx) 2019.
- <span id="page-13-40"></span>[22] "Jdwp debugger," [https://stuff.mit.edu/afs/sipb/project/](https://stuff.mit.edu/afs/sipb/project/android/docs/tools/debugging/index.html) [android/docs/tools/debugging/index.html,](https://stuff.mit.edu/afs/sipb/project/android/docs/tools/debugging/index.html) 2019.
- <span id="page-13-29"></span>[23] "Jeb decompiler for android," [https://www.pnfsoftware.](https://www.pnfsoftware.com/jeb/android) [com/jeb/android,](https://www.pnfsoftware.com/jeb/android) 2019.
- <span id="page-13-17"></span>[24] "kiwisec packer," [https://cloud.kiwisec.com,](https://cloud.kiwisec.com) 2019.
- <span id="page-13-50"></span>[25] "oatdump," [https://android.googlesource.com/platform/art/](https://android.googlesource.com/platform/art/+/kitkat-dev/oatdump/oatdump.cc) [+/kitkat-dev/oatdump/oatdump.cc,](https://android.googlesource.com/platform/art/+/kitkat-dev/oatdump/oatdump.cc) 2019.
- <span id="page-13-49"></span>[26] "objdump," [https://developer.android.com/ndk,](https://developer.android.com/ndk) 2019.
- <span id="page-13-24"></span>[27] "A plt hook library for android native elf," [https://github.](https://github.com/iqiyi/xHook) [com/iqiyi/xHook,](https://github.com/iqiyi/xHook) 2019.
- <span id="page-13-51"></span>[28] "Qemu, an open source processor emulator," [https://www.](https://www.qemu.org/) [qemu.org/,](https://www.qemu.org/) 2019.
- <span id="page-13-36"></span>[29] "Qihoo packer," [http://dev.360.cn/,](http://dev.360.cn/) 2019.
- <span id="page-13-32"></span>[30] "smali," [https://github.com/JesusFreke/smali,](https://github.com/JesusFreke/smali) 2019.
- <span id="page-13-11"></span>[31] "System and kernel security for android," [https://source.](https://source.android.com/security/overview/kernel-security)

[android.com/security/overview/kernel-security,](https://source.android.com/security/overview/kernel-security) 2019.

- <span id="page-13-37"></span>[32] "Tencent packer," [https://intl.cloud.tencent.com/,](https://intl.cloud.tencent.com/) 2019.
- <span id="page-13-39"></span>[33] "Testin packer," [https://www.testin.cn/,](https://www.testin.cn/) 2019.
- <span id="page-13-30"></span>[34] "A tool for reverse engineering android apk files," [https:](https://ibotpeaches.github.io/Apktool/) [//ibotpeaches.github.io/Apktool/,](https://ibotpeaches.github.io/Apktool/) 2019.
- <span id="page-13-31"></span>[35] "A tool for translating dalvik bytecode to equivalent java bytecode," [https://github.com/Storyyeller/enjarify,](https://github.com/Storyyeller/enjarify) 2019.
- <span id="page-13-4"></span>[36] "Zjdroid," [https://github.com/halfkiss/ZjDroid,](https://github.com/halfkiss/ZjDroid) 2019.
- <span id="page-13-21"></span>[37] "ANTLR," [https://github.com/antlr/antlr4,](https://github.com/antlr/antlr4) 2020.
- <span id="page-13-18"></span>[38] "Principles of ARM Memory," [http://infocenter.arm.](http://infocenter.arm.com/help/topic/com.arm.doc.den0001c/DEN0001C_principles_of_arm_memory_maps.pdf) [com/help/topic/com.arm.doc.den0001c/DEN0001C\\_](http://infocenter.arm.com/help/topic/com.arm.doc.den0001c/DEN0001C_principles_of_arm_memory_maps.pdf) [principles\\_of\\_arm\\_memory\\_maps.pdf,](http://infocenter.arm.com/help/topic/com.arm.doc.den0001c/DEN0001C_principles_of_arm_memory_maps.pdf) 2020.
- <span id="page-13-10"></span>[39] S. Arzt, S. Rasthofer, C. Fritz, E. Bodden, A. Bartel, J. Klein, Y. Le Traon, D. Octeau, and P. McDaniel, "Flowdroid: Precise context, flow, field, object-sensitive and lifecycle-aware taint analysis for android apps," *ACM Sigplan Notices*, vol. 49, no. 6, pp. 259–269, 2014.
- <span id="page-13-41"></span>[40] V. Avdiienko, K. Kuznetsov, A. Gorla, A. Zeller, S. Arzt, S. Rasthofer, and E. Bodden, "Mining apps for abnormal usage of sensitive data," in *Proc. ACM/IEEE ICSE*, 2015.
- <span id="page-13-43"></span>[41] G. Bonfante, J. Fernandez, J.-Y. Marion, B. Rouxel, F. Sabatier, and A. Thierry, "CoDisasm: Medium scale concatic disassembly of self-modifying binaries with overlapping instructions," in *Proc. ACM CCS*, 2015.
- <span id="page-13-46"></span>[42] Z. Deng, X. Zhang, and D. Xu, "Spider: Stealthy binary program instrumentation and debugging via hardware virtualization," in *ACSAC*, 2013.
- <span id="page-13-47"></span>[43] A. Dinaburg, P. Royal, M. Sharif, and W. Lee, "Ether: malware analysis via hardware virtualization extensions," in *Proc. ACM CCS*, 2008.
- <span id="page-13-48"></span>[44] Y. Du, Z. Ning, J. Xu, Z. Wang, Y.-H. Lin, F. Zhang, X. Xing, and B. Mao, "Hart: Hardware-assisted kernel module tracing on arm," in *Proc. ESORICS*, 2020.
- <span id="page-13-5"></span>[45] Y. Duan, M. Zhang, A. V. Bhaskar, H. Yin, X. Pan, T. Li, X. Wang, and X. Wang, "Things you may not know about android (un)packers: a systematic study based on whole-system emulation," in *Proc. NDSS*, 2018.
- <span id="page-13-22"></span>[46] C. Emanuele, G. Mariano, F. Yanick, and B. Davide, "Understanding linux malware," in *Proc. IEEE S&P*, 2018.
- <span id="page-13-23"></span>[47] T. Garfinkel and M. Rosenblum, "A virtual machine introspection based architecture for intrusion detection." in *Proc. NDSS*, 2003.
- <span id="page-13-44"></span>[48] F. Guo, P. Ferrie, and T.-C. Chiueh, "A study of the packer problem and its solutions," in *Proc. RAID*, 2008.
- <span id="page-13-45"></span>[49] M. G. Kang, P. Poosankam, and H. Yin, "Renovo: A hidden code extractor for packed executables," in *Proc. ACM WORM*, 2007.
- <span id="page-13-19"></span>[50] I. Kirillov, D. Beck, P. Chase, and R. Martin, "Malware attribute enumeration and characterization," *The MITRE Corporation [online, accessed Apr. 8, 2019]*, 2011.
- <span id="page-13-20"></span>[51] P. Klint, T. Van Der Storm, and J. Vinju, "Rascal: A domain specific language for source code analysis and manipulation," in *Proc. IEEE SCAM*, 2009.
- <span id="page-13-12"></span>[52] A. Kurmus and R. Zippel, "A tale of two kernels: Towards ending kernel hardening wars with split kernel," in *Proc. CCS*, 2014.
- <span id="page-14-5"></span>[53] B. Li, Y. Zhang, J. Li, W. Yang, and D. Gu, "AppSpear: Automating the hidden-code extraction and reassembling of packed android malware," *Journal of Systems and Software (JSS)*, vol. 140, pp. 3–16, 2018.
- <span id="page-14-26"></span>[54] L. Martignoni, M. Christodorescu, and S. Jha, "Omniunpack: Fast, generic, and safe unpacking of malware," in *Proc. ACSAC*, 2007.
- <span id="page-14-32"></span>[55] Z. Ning and F. Zhang, "Ninja: Towards transparent tracing and debugging on ARM," in *Proc. USENIX Security*, 2017.
- <span id="page-14-1"></span>[56] ——, "DexLego: Reassembleable Bytecode Extraction for Aiding Static Analysis," in *Proc. DSN*, 2018.
- <span id="page-14-16"></span>[57] C. Qian, X. Luo, L. Yu, and G. Gu, "Vulhunter: Towards discovering vulnerabilities in android applications," *IEEE Micro*, vol. 35, no. 1, 2015.
- <span id="page-14-11"></span>[58] C. Qian, X. Luo, Y. Shao, and A. T. Chan, "On tracking information flows through jni in android applications," in *Proc. DSN*, 2014.
- <span id="page-14-28"></span>[59] J. Qiu, B. Yadegari, B. Johannesmeyer, S. Debray, and X. Su, "A framework for understanding dynamic antianalysis defenses," in *Proc. ACM PPREW*, 2014.
- <span id="page-14-22"></span>[60] D. Quist and V. Smith, "Covert debugging: Circumventing software armoring," in *Proc. BlackHat*, 2007.
- <span id="page-14-29"></span>[61] S. Rasthofer, S. Arzt, M. Miltenberger, and E. Bodden, "Harvesting runtime values in android applications that feature anti-analysis techniques." in *NDSS*, 2016.
- <span id="page-14-25"></span>[62] P. Royal, M. Halpin, D. Dagon, R. Edmonds, and W. Lee, "PolyUnpack: Automating the hidden-code extraction of unpack-executing malware," in *Proc. ACSAC*, 2006.
- <span id="page-14-23"></span>[63] S. Schrittwieser, S. Katzenbeisser, J. Kinder, G. Merzdovnik, and E. Weippl, "Protecting software through obfuscation: Can it keep pace with progress in code analysis?" *ACM Computing Surveys*, 2016.
- <span id="page-14-6"></span>[64] Y. Shao, X. Luo, and C. Qian, "Rootguard: Protecting rooted android phones," *Computer*, vol. 47, no. 6, 2014.
- <span id="page-14-30"></span>[65] C. Spensky, H. Hu, and K. Leach, "Lo-phi: Lowobservable physical host instrumentation for malware analysis." in *Proc. NDSS*, 2016.
- <span id="page-14-17"></span>[66] K. Tam, A. Feizollah, N. B. Anuar, R. Salleh, and L. Cavallaro, "The evolution of android malware and android analysis techniques," *ACM Computing Surveys (CSUR)*, vol. 49, no. 4, 2017.
- <span id="page-14-12"></span>[67] K. Tam, S. J. Khan, A. Fattori, and L. Cavallaro, "Copperdroid: Automatic reconstruction of android malware behaviors." in *Proc. NDSS*, 2015.
- <span id="page-14-24"></span>[68] X. Ugarte-Pedrero, D. Balzarotti, I. Santos, and P. G. Bringas, "SoK: Deep packer inspection: A longitudinal study of the complexity of run-time packers," in *Proc. IEEE S&P*, 2015.
- <span id="page-14-15"></span>[69] T. Vidas and N. Christin, "Evading android runtime analysis via sandbox detection," in *Proc. ASIACCS*, 2014.
- <span id="page-14-0"></span>[70] M. Y. Wong and D. Lie, "Tackling runtime-based obfuscation in Android with TIRO," in *Proc. USENIX Security*, 2018.
- <span id="page-14-18"></span>[71] M. Xu, C. Song, Y. Ji, M.-W. Shih, K. Lu, C. Zheng, R. Duan, Y. Jang, B. Lee, C. Qian, S. Lee, and T. Kim,

"Toward engineering a secure android ecosystem: A survey of existing techniques," *ACM Computing Surveys*, 2016.

- <span id="page-14-2"></span>[72] L. Xue, X. Luo, L. Yu, S. Wang, and D. Wu, "Adaptive unpacking of Android apps," in *Proc. ICSE*, 2017.
- <span id="page-14-8"></span>[73] L. Xue, X. Ma, X. Luo, L. Yu, S. Wang, and T. Chen, "Is what you measure what you expect? factors affecting smartphone-based mobile network measurement," in *Proc. IEEE INFOCOM*, 2017.
- <span id="page-14-13"></span>[74] L. Xue, C. Qian, and X. Luo, "Androidperf: A crosslayer profiling system for android applications," in *Proc. IWQoS*, 2015.
- <span id="page-14-14"></span>[75] L. Xue, C. Qian, H. Zhou, X. Luo, Y. Zhou, Y. Shao, and A. T. Chan, "Ndroid: Toward tracking information flows across multiple android contexts," *IEEE Transactions on Information Forensics and Security*, vol. 14, no. 3, 2019.
- <span id="page-14-27"></span>[76] L. Xue, H. Zhou, X. Luo, L. Yu, D. Wu, Y. Zhou, and X. Ma, "Packergrind: An adaptive unpacking system for android apps," *IEEE Trans. on Software Engineering*, 2020.
- <span id="page-14-9"></span>[77] L. Xue, Y. Zhou, T. Chen, X. Luo, and G. Gu, "Malton: Towards on-device non-invasive mobile malware analysis for art," in *Proc. USENIX Security*, 2017.
- <span id="page-14-10"></span>[78] L.-K. Yan and H. Yin, "Droidscope: Seamlessly reconstructing os and dalvik semantic views for dynamic android malware analysis," in *Proc. USENIX Security*, 2012.
- <span id="page-14-3"></span>[79] W. Yang, Y. Zhang, J. Li, J. Shu, B. Li, W. Hu, and D. Gu, "AppSpear: Bytecode Decrypting and DEX Reassembling for Packed Android Malware," in *Proc. RAID*, 2015.
- <span id="page-14-19"></span>[80] L. Yu, X. Luo, J. Chen, H. Zhou, T. Zhang, H. Chang, and H. Leung, "Ppchecker: Towards accessing the trustworthiness of android apps' privacy policies," *IEEE Trans. on Software Engineering*, 2019.
- [81] L. Yu, X. Luo, X. Liu, and T. Zhang, "Can we trust the privacy policies of android apps?" in *Proc. DSN*, 2016.
- [82] L. Yu, X. Luo, C. Qian, S. Wang, and H. Leung, "Enhancing the description-to-behavior fidelity in android apps with privacy policy," *IEEE Trans. on Software Engineering*, 2018.
- <span id="page-14-20"></span>[83] L. Yu, T. Zhang, X. Luo, L. Xue, and H. Chang, "Towards automatically generating privacy policy for android apps," *IEEE Trans. on Information Forensics and Security*, 2017.
- <span id="page-14-31"></span>[84] F. Zhang, K. Leach, A. Stavrou, H. Wang, and K. Sun, "Using hardware features for increased debugging transparency," in *Proc. IEEE S&P*, 2015.
- <span id="page-14-21"></span>[85] M. Zhang, Y. Duan, H. Yin, and Z. Zhao, "Semanticsaware android malware classification using weighted contextual api dependency graphs," in *Proc. CCS*, 2014.
- <span id="page-14-4"></span>[86] Y. Zhang, X. Luo, and H. Yin, "DexHunter: toward extracting hidden code from packed Android applications," in *Proc. ESORICS*, 2015.

#### APPENDIX

#### <span id="page-14-7"></span>*A. The Used ETM and MMU Registers*

Table [VIII](#page-15-4) summarizes the ETM registers used for enabling

<span id="page-15-4"></span>TABLE VIII: The leveraged ARM ETM trace registers.

| <b>ETM</b> Registers                                          | Field            | <b>Purpose</b>                                                        |
|---------------------------------------------------------------|------------------|-----------------------------------------------------------------------|
| TRCCONFIGR<br>(Trace Configuration Register)                  | CTD<br><b>BB</b> | Enable context ID tracing<br>Enable broadcast tracking                |
| TRCCIDCCTLRO<br>(Context ID Comparator Control Register 0)    | COMPO            | Perform Context ID comparison<br>with relevant byte in TRCCIDCVRO     |
| <b>TRCCIDCVRO</b><br>(Context ID Comparator Value Register 0) | VALUE.           | Specify the PID to be compared<br>with during Context ID tracing      |
| <b>TRCIDRO</b><br>$(ID$ Register $0)$                         | TRCBB            | Check if branch<br>broadcast tracing is supported                     |
| TRCBBCTLR<br>(Branch Broadcast Control Register)              | <b>RANGE</b>     | Specify address range comparator<br>pair for branch broadcast tracing |
| TRCACVRO/TRCACVR1<br>(Address Comparator Value Registers 0/1) | <b>ADDRESS</b>   | Specify the virtual memory range<br>for branch broadcast tracing      |

<span id="page-15-5"></span>TABLE IX: The leveraged ARM MMU registers/descriptor.

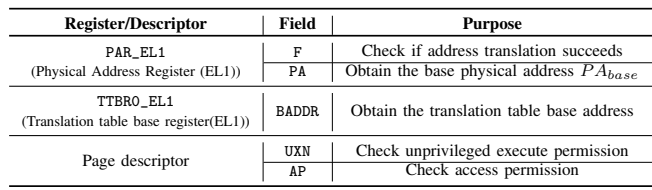

and configuring the tracing functionality, and Table [IX](#page-15-5) lists the MMU registers used for fetching the memory data.

#### <span id="page-15-0"></span>*B. Calculating Physical Memory Address*

There are a series of address translation (AT) instructions for translating a virtual address to its corresponding physical address in the format of "AT <at\_op>, <Xt>", where at\_op and Xt represent the translation operation and the virtual address, respectively. For instance, "AT S12E0R <Xt>" performs the stage 1 and stage 2 address translation (i.e., the virtual address is first converted to an intermediate physical address and then translated to the physical address) for the virtual address in EL0, and the corresponding physical address is stored in the physical address register, PAR\_EL1 [\[11\]](#page-13-9).

Accordingly, Happer leverages AT instructions to obtain the physical address of the demanded in-memory data according to its virtual address. Before getting the physical address from PAR\_EL1, Happer checks whether the address translation has been successfully conducted according to the F field of PAR\_EL1. If so (i.e., the value of the  $F$  field equals  $0x0$ ), Happer retrieves the calculated physical address from the PA field of PAR\_EL1. Note that the physical address  $PA'$  read from the PAR\_EL1 register is page-aligned, and thus Happer further converts it to the actual physical address  $PA$  of the target data through Equation [1,](#page-15-6) where  $VA$  and  $PS$  refer to the virtual address of the memory data and the size of the memory page, respectively.

<span id="page-15-6"></span>
$$
PA = PA' + (VA \mod PS) \tag{1}
$$

#### <span id="page-15-1"></span>*C. Inserted Memory Loading Instructions*

We show the instructions for loading the data in Fig[.7,](#page-15-7) where *memory\_force\_loading* takes in the virtual address and the size of the demanded data. Specifically, we use the LDR instruction to access each virtual memory slice of the data. By doing so, the OS completely loads the target data to physical memory.

<span id="page-15-7"></span>

| 1 procedure memory force loading(addr, size) { |                                                                               |
|------------------------------------------------|-------------------------------------------------------------------------------|
|                                                | ; The register r0 stores the virtual memory address of the file to be loaded. |
| з                                              | ; The register r1 stores the size of the entire file.                         |
| push $\{r0, r1, r2, r3\}$<br>4                 | ; Store the registers r0-r3                                                   |
| 5<br>mov                                       | r2, r1 / PAGE SIZE + $0x1$ ; Calculate time for loading the whole file        |
| 6<br>r3, #0x0<br>mov                           | ; Store the loop index into register r3                                       |
| ldr<br>$r1,$ [ $r0$ ]<br>7<br>$\sim$           | ; Force loading the data addressed by r0                                      |
| r0, PAGE SIZE<br>add<br>8                      | ; Adjust to the next memory access point                                      |
| 9<br>add<br>r3, 0x1                            | ; Increase the loop count.                                                    |
| 10<br>r3, r2<br>CMD                            | ; Judge whether the task has been finished                                    |
| 11<br>bne<br>${pc} - #0xc >$                   | ; To load next memory page                                                    |
| 12<br>${r0, r1, r2, r3}$<br>pop                | ; Restore the registers r0-r3.                                                |
| $13$ }                                         |                                                                               |

Fig. 7: The instrumentation code for loading the data.

#### <span id="page-15-2"></span>*D. Constructing Address-Function Map*

Happer retrieves the memory-map information of loaded system files (i.e., system libraries and framework Oat files) from the */proc/*#pid*/maps* file. In this process, we find the executable memory region (i.e.,  $VA_{exec}$ ) for each loaded system library and framework Oat file. Then, we use objdump  $[26]$  and oatdump  $[25]$  to disassemble the system libraries and the framework Oat files. Meanwhile, we record the file offset (i.e.,  $FO_{inst}$ ) of each decompiled instruction.

However, the virtual address (i.e.,  $VA_{inst}$ ) of an instruction does not always equal to the result of adding  $FO_{inst}$  to  $VA_{exec}$ because the file offset (i.e.,  $FO_{inst}$ ) and the virtual offset (i.e.,  $VO_{inst}$ ) for an instruction are commonly inconsistent. To address this issue, we calculate the difference (i.e.,  $\delta_{gap}$ ) between the 2 types of offsets through Equation [2.](#page-15-8) Precisely, for instructions in the system library, Happer uses objdump to retrieve the virtual memory offset (i.e.,  $VO_{text})$  and the file offset (i.e.,  $FO_{text}$ ) of the library's .text section. Meanwhile, for instructions in the framework Oat file, Happer uses oatdump to obtain the file offset of the Oat file's .oatexec section (i.e.,  $FO_{exec}$ ). Afterwards,  $VA_{inst}$  is calculated using Equation [3.](#page-15-9) Subsequently, we store the calculated virtual instruction address (i.e.,  $VA_{inst}$ ) and its corresponding system method (i.e., method) into the structure  $map{VA_{inst}} \rightarrow method$ , which will be used to facilitate the identification of the system methods invoked by the packed app.

<span id="page-15-8"></span>
$$
\delta_{gap} = \begin{cases}\nFO_{text} - VO_{text} & (System \text{ libraries}) \\
0 - FO_{exec} & (Out \text{ files})\n\end{cases} (2)
$$

<span id="page-15-9"></span>
$$
VA_{inst} = VA_{exec} + (FO_{inst} + \delta_{gap})
$$
 (3)

#### <span id="page-15-3"></span>*E. Identifying Special Function Invocation*

Since packers may hook system library methods to prevent the memory data from being dumped by unpackers, to disclose this packing behavior, Happer identifies the hooked methods invoked by the packed app and the details are shown in Fig. [8,](#page-16-1) in which *identify\_special\_invocation* takes each instruction address (i.e., address) recorded in the ETM stream and the address-method mapping (i.e., map) as the inputs.

Specifically, to recover the call stack for each executed instruction, we use a stack (i.e., *stack*) to record each system method invoked by the app. In detail, in Line 4, every invoked system method is pushed into *stack*. Similarly, in Line 20, each invoked app method is pushed into *stack*. Moreover, since it is hard to decompile the packed app in advance due to the

<span id="page-16-1"></span>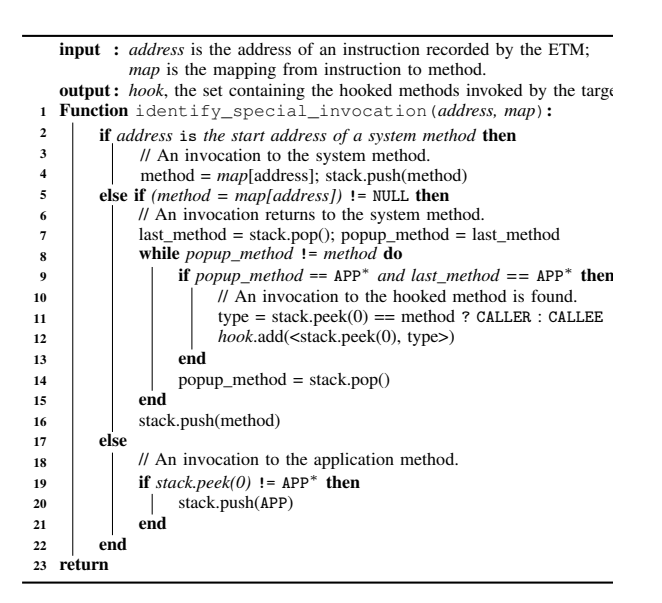

Fig. 8: Identifying invocations to hooked methods.

ers can hook special library functions to prevent the memory code protections adopted by the packer, we introduce the APP method to represent the app-defined method.

After recovering the runtime call stack, Happer determines whether a system library method is hooked based on the heuristic: the customized code of the packed app is first executed and then the hooked method is invoked by the customized code. In detail, in Line 6-16, Happer examines stack to check whether a hooked method has been invoked by the packed app. If the invocation returns from the app-defined<br>method to the system method and there are more than one APP method to the system method and there are more than one APP method presented in *stack*, we think that a hooked method has housed presenced in state, we think that a hooked method has been invoked and the target of the returned invocation is the appear invoked and the target of the returned invocation is the hooked method. However, we notice that the target identified through this way may be the caller of the hooked method. Accordingly, to locate the exact one, we consecutively pop Then, the caller of this APP method is considered as the hooked then, the callel of this  $\mathbf{r}_1$  include is considered as the hooked method, which will be added into the *hook* set. up the method in the call stack until an APP method is found.

#### <span id="page-16-0"></span>F. Behavior Description Language *(BDL)* into the state is hard to decompile the particle the packed app in the packed app in the packed app in the packed app in the packed app in the packed app in the packed app in the packed app in the packed app in the packed *F. Behavior Description Language (BDL)*

**BDL:** BDL statements are constituted by BDL expressions. As shown in Fig. 5, four types of expressions are defined, including *basicExpr*, *condExpr*, *funcExpr*, and *exprList*, which specifies a basic expression (e.g., a variable), a condition checking, a BDL function invocation, and an expression list, respectively. Note that *exprList* is used to specify the parameters of a BDL function. There are also four lexical items defined. In particular, *NEWLINE*, *INTCONSTANT*, *STRINGCONSTANT*, and *IDENTIFIER* refers to the end of a line, the integer constant, the literal constant, and the variable, respectively. Note that, to simplify the grammar specification, BDL conditions (*condExpr*) includes relational expressions that connect two expressions via  $==$ ,  $!=$ ,  $\gt$ , and  $\lt$ , and logical expressions that connect two **Expressions via && and ||.** 

<span id="page-16-2"></span>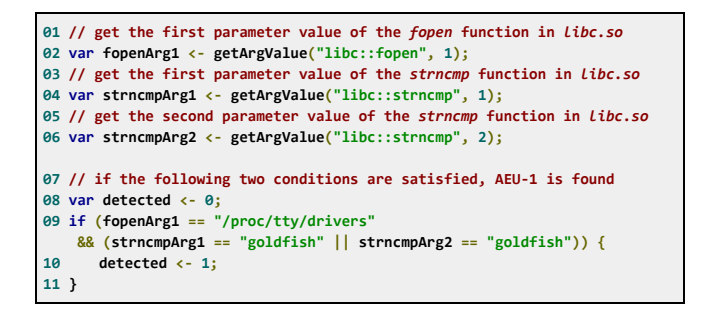

stream resolver, the *call* set, to determine whether a specific Fig. 9: The behavior specification for AEU-1.

The core for BDL is the defined BDL function (*funcExpr*), which is used to instruct Happer to perform certain operations<br>for detecting packing behaviors. More specifically, getArgValue for detecting packing behaviors. More specifically, getArgValue guides Happer to get a parameter value of a system function, d *setArgValue* instructs Happer to set a parameter value of s search is radic mode and *setArgValue* instructs Happer to set a parameter value of<br>a system function. In addition, *isFuncCalled* instructs Happer to find a system function from the resolved method invocations. Meanwhile, *dumpDex*, *isDexDiff*, and *isDexFragment* respectively guides Happer to retrieve the in-memory Dex file respectively guides Happer to retrieve the in-memory Dex file<br>when an instruction is to be executed, find the difference between the Dex items and the retrieved Dex files, and are loaded at dispersed memory regions. Moreover, *isInFile* and *isInMemRange* instructs Happer to check whether a string<br>constant is included in the content of a system file and to constant is included in th region of a gyatem library *regnessively*. region of a system library, respectively. between the Dex items and the retrieved Dex files, and determine whether the Dex items of the retrieved Dex file examine whether a memory address is located in the memory<br>region of a system library, respectively.

Example: Fig.9 presents the specification for the [pa](#page-16-2)cking behavior AEU-1, which prevents the packed app from being run in emulators by inspecting the content of the system file that contains the fingerprint of emulators. Such behavior mainly consists of two operations.

 $\frac{d}{dx}$  states of the operations. First, the packer calls *fopen* defined in libc.so to access the system file /proc/tty/drivers, because the content of this file contains the names of the tty drivers created by emulators. Accordingly, since the first parameter of *fopen* stores the path of the accessed file, the specification tells Happer to retrieve the path string by using *getArgValue* (in Line 2), whose first parameter specifies the target system function and the second parameter provides the index of the parameter.  $t_0$  the target in and the notice the parameter  $x_0$  the parameter  $x_0$ Note that, in order to retrieve the parameter value, *getArgValue* ernatives that respect to set a HBRK to the virtual address of *fopen*'s first instruction. *G. Identification of Packing Bahaviors* internally instructs Happer to set a HBRK to the virtual address

Second, since "goldfish" is the name of the tty driver created by emulators, the packer will call *strncmp* to find this string constant in the content of /proc/tty/drivers in order to know whether it is running in emulators. Based on this values stored in the particular dex item field are obtained. attaches it to itself to prevent the packed app from being observation, the specification commands Happer to retrieve the value of the first and the second parameter of *strncmp* by using *getArgValue* (in Line 4 and Line 6). Similarly, to retrieve the parameter value, Happer will set a HBRK to the virtual address of *strncmp*'s first instruction.

After getting the runtime parameter values of *fopen* and<br>17

16

*strncmp*, Happer examines whether the retrieved file path equals "/proc/tty/drivers" and the string "goldfish" is involved in the string comparison (in Line 9). If both the conditions are satisfied, the AEU-1 packing behavior is found (in Line 10).

## <span id="page-17-0"></span>*G. Identification of Packing Bahaviors*

Tencent: Both Tencent-16 and Tencent-18 packers have DDL behaviors. However, Tencent-16 also employs ADG and DDM to prevent the packed app from being monitored and tracked by debuggers. ① Both of packers call *DexFile.loadDex* to load the protected Dex file (DDL-2). ② Tencent-16 forks a process and attaches it to itself to prevent the packed app from being analyzed by ptrace-based debuggers (ADG-2). ③ Tencent-16 erases the header\_item of the protected Dex file, and restores it before the ART runtime calls *DexFile::*<init> (DDM-1).

Ali: Ali-16 adopts DDL and DDM to protect the packed app. ① It calls *DexFile.loadDex* to load the protected Dex file at runtime (DDL-2). ② The packer combines DDM-2 and DDM-3 to modify the loaded Dex file at runtime. In detail, it dynamically modifies the annotations\_off field of class\_def\_items and adjusts the offset value stored in the code\_off field of encoded\_method items when the native library introduced by the packer is loaded for the first time.

Bangcle: The packing behaviors of Bangcle-18 includes ADG, DDL, and SLH. ① This packer forks a process and injects the created process to the packed app, which prevent the packed app from being attached by ptrace-based debuggers (ADG-2). ② The packer dynamically loads the protected Dex file through invoking *DexPathList.makePathElements* (DDL-3). ③ Bangcle-18 hooks several system library methods (e.g.,*ptrace*, *open*, *read*, *write*, and *close*) defined in libart.so and libc.so (SLH-1/2). For example, it hooks *ptrace* and inserts additional code to handle the PTRACE\_DETACH parameter. Specifically, when *ptrace* is called with PTRACE\_DETACH, the process of the packed app will be deliberately killed.

Ijiami: Both Ijiami-16 and Ijiami-18 apply ADG, AEU, ADI, TCK, and SLH to packing the app. ① They call *isDebuggerConnected* through the JNI reflection to detect debuggers (ADG-1). Moreover, these packers hook *AddListener* and *EnableMethodTracing* declared in the Instrumentation class to prevent them from being invoked by debuggers (ADG-4/5). In addition, the packers hook *\_\_android\_log\_buf\_write* to prevent the leakage of the log message (ADG-6). ② To detect whether the packed app is running in Qemu [\[28\]](#page-13-51), Ijiami packers access the */proc/tty/drivers* file to check the presence of Qemu TTY driver (AEU-1). Moreover, values of specific system properties, especially for those introduced by Qemu, are examined (AEU-2/3). ③ These packers also implement ADI-1 to prevent the app from being unpacked by ZjDroid. ④ Furthermore, Ijiami packers deploy TCK-1 to protect the packed app. Specifically, the time limit for the target app to execute a specific native task is one second. Besides the behaviors for checking the running environment, Ijiami-16 adopts DDM-4 and Ijiami-18 uses DOM-1 respectively to protect the Dex file of the packed app. ⑤ Ijiami-16 fills code\_items with valid bytecode at runtime. ⑥ Ijiami-18 dynamically adjusts the dex\_code\_item\_offset\_ field of

each related ArtMethod object to make it point to the dispersed code\_item. ⑦ Note that behaviors ADG-4/5, DDM-4, and DOM-1 are implemented through hooking the related methods declared in system libraries libart.so and liblog.so, therefore, both of Ijiami packers have behaviors SLH-1/3.

Kiwi: DOM and DDF are realized by Kiwi-18 to protect the packed app. ① It inserts a method invocation to the static initialization method of each protected Java class. The method modifies the corresponding mirror::Class object via the native code (DOM-2). In detail, each ArtMethod object referred by the methods\_ field of the mirror::Class object is dynamically modified by the packer. Specifically, invalid values stored in the access\_flags field and the dex\_code\_item\_offset\_ field of each ArtMethod object are replaced with valid ones. ② Kiwi makes the offset value stored in the dex\_code\_item\_offset\_ field of an ArtMethod object refers to a dispersed code\_item element (DDF-3).

Testin: Testin-18 uses TCK, DDL, and JNT to protect the packed app. ① The packer leverages TCK-1 to prevent the target app from being debugged. More specifically, the predefined time limit is 10 seconds. ② Moreover, Testin-18 calls *DexPath-List.makePathElements* to dynamically load the protected Dex file (DDL-3). ③ This packer uses the native code to reimplement each declared activity's lifecycle method, including *onCreate*, *onPause*, and *onResume* (JNT-1).